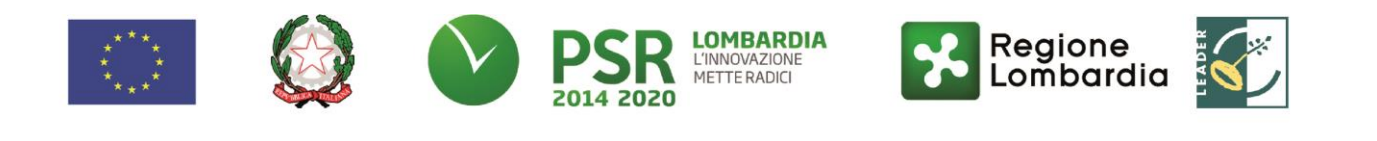

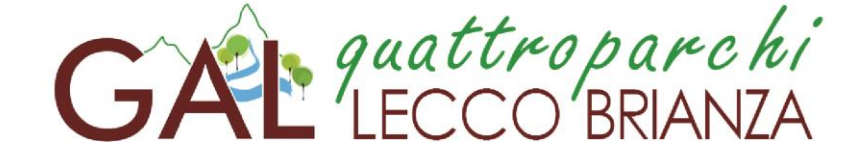

# FEASR – Programma di Sviluppo Rurale 2014-2020

**MISURA 4 "Investimento di immobilizzazioni materiali"**

**OPERAZIONE 4.2.01" Trasformazione, commercializzazione e sviluppo dei prodotti agricoli "**

**Sottomisura 4.2 "Sostegno a investimenti a favore della trasformazione/commercializzazione e/o dello sviluppo dei prodotti agricoli"** 

**Focus area principale 6B "Stimolare lo sviluppo locale nelle zone rurali"**

**Focus area secondaria 3A "Migliorare la competitività dei produttori primari integrandoli meglio nella filiera agroalimentare attraverso regimi di qualità, la creazione di un valore aggiunto per i prodotti agricoli, la promozione dei prodotti locali, le filiere corte, le associazioni e organizzazioni dei produttori e le organizzazioni interprofessionali"**

**DISPOSIZIONI ATTUATIVE PER LA PRESENTAZIONE DELLE DOMANDE**

# **INDICE**

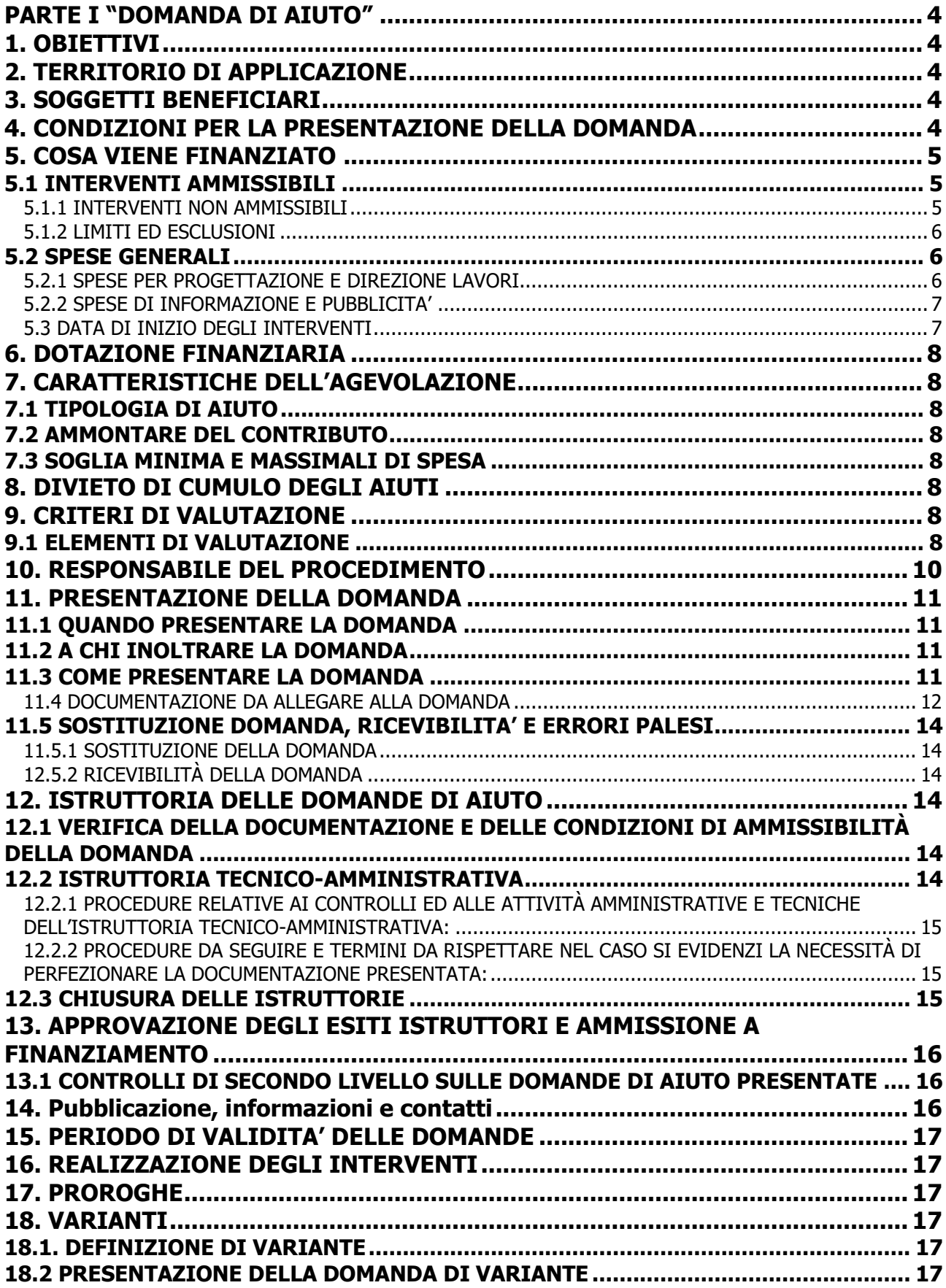

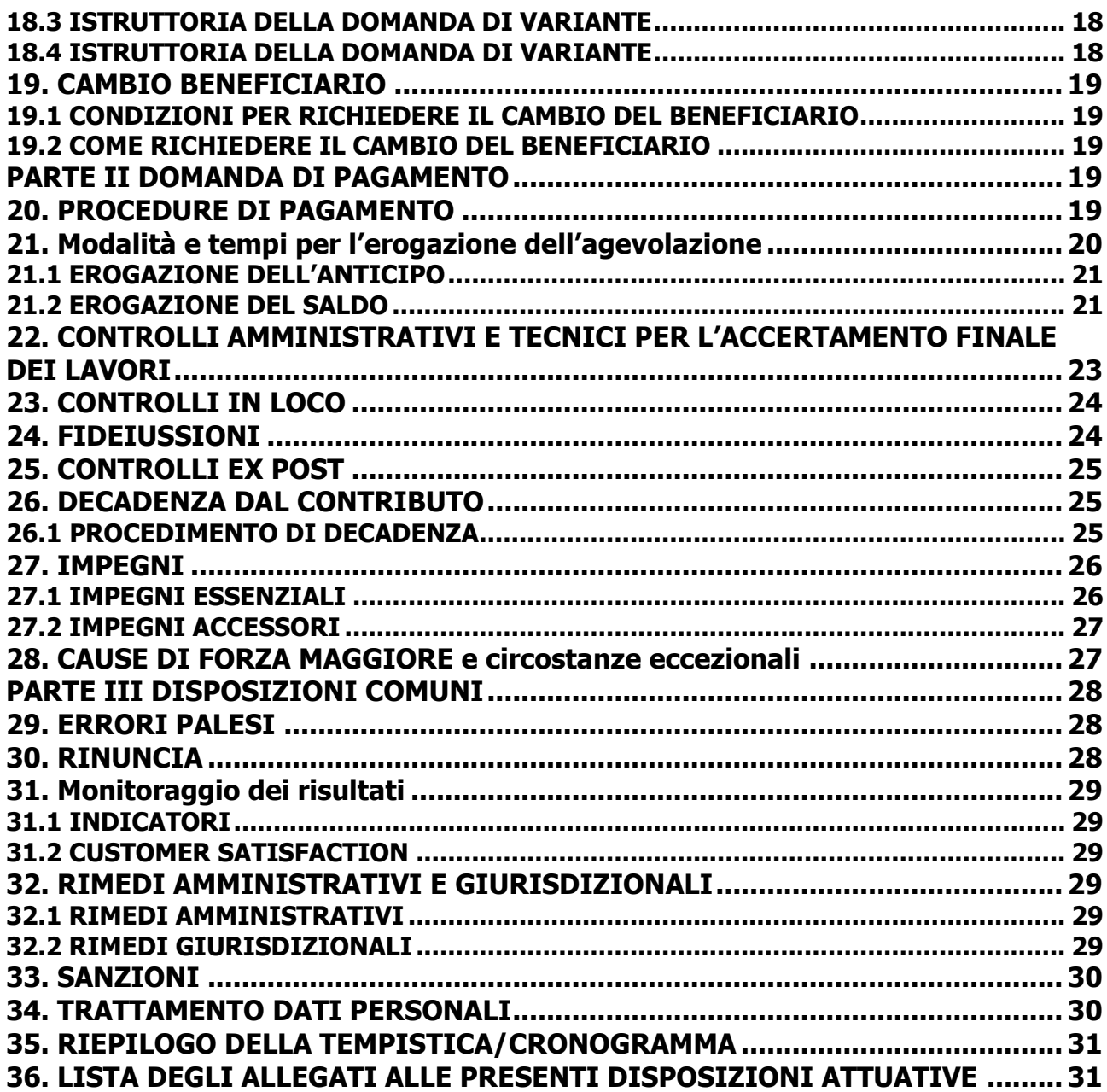

# <span id="page-3-0"></span>**PARTE I "DOMANDA DI AIUTO"**

# <span id="page-3-1"></span>**1. OBIETTIVI**

L'operazione persegue l'obiettivo di stimolare la competitività del settore agricolo e garantire la gestione sostenibile delle risorse naturali e l'azione per il clima.

L'operazione risponde ai seguenti fabbisogni di "Incremento della redditività e del valore aggiunto del settore agricolo", di "Promozione di nuove tecnologie", di "Integrazione e aggregazione delle imprese e costituzione di reti a carattere orizzontale".

In particolare l'operazione sostiene e finanzia gli investimenti finalizzati alla modernizzazione, qualificazione ed innovazione delle imprese agroindustriali nell'ambito di progetti inerenti le attività di trasformazione e commercializzazione dei prodotti agricoli.

# <span id="page-3-2"></span>**2. TERRITORIO DI APPLICAZIONE**

L'operazione si attua su tutto il territorio del GAL

# <span id="page-3-3"></span>**3. SOGGETTI BENEFICIARI**

Possono presentare domanda di finanziamento le imprese che svolgono attività di trasformazione e commercializzazione dei prodotti agricoli.

# <span id="page-3-4"></span>**4. CONDIZIONI PER LA PRESENTAZIONE DELLA DOMANDA**

- 1. Il sostegno è concesso per investimenti che riguardino la trasformazione e la commercializzazione dei prodotti di cui all'Allegato 1 del Trattato sul funzionamento dell'Unione Europea (esclusi i prodotti della pesca); sono esclusi dal sostegno gli investimenti riguardanti la trasformazione dei prodotti agricoli di cui all'Allegato 1 del Trattato in prodotti non compresi nel medesimo.
- 2. Per essere ammessa al sostegno, la domanda deve raggiungere un punteggio minimo, in base ai criteri di selezione definiti al successivo paragrafo 10.
- 3. Per accedere al sostegno, almeno il 60% della materia prima commercializzata e trasformata dal beneficiario deve essere di provenienza extra aziendale; tale vincolo non si applica alle cooperative agricole e alle organizzazioni di produttori riconosciute ai sensi della normativa nazionale, che abbiano per vincolo statutario l'obbligo di conferimento della materia prima da parte delle imprese associate. Il rispetto di tale condizione viene verificato e controllato tramite l'acquisizione dei contratti di filiera stipulati con soggetti del settore primario diversi dal richiedente.
- 4. Sono ammissibili solo le domande che comprovino l'integrazione dei produttori agricoli nella filiera agroalimentare, assicurando una positiva ricaduta economica degli investimenti sul settore primario.

L'integrazione di filiera è garantita dalla presenza, al momento della presentazione della domanda, di contratti preliminari stipulati direttamente con i produttori di base o con le loro organizzazioni di produttori riconosciute dalla normativa vigente per il conferimento della materia prima; il conferimento per obbligo statutario di quantitativi di materia prima da parte di produttori che siano soci dell'impresa di trasformazione è equiparato ai suddetti contratti.

Per essere ammessi al sostegno, la quantità contrattualizzata e/o conferita dai soci deve essere pari ad almeno il 70% della materia prima di provenienza extra aziendale; l'ottemperanza a questa condizione viene verificata rispetto all'obiettivo del progetto, cioè sul quantitativo di materia prima da trasformare al termine dell'investimento sulle linee di lavorazione oggetto di agevolazione.

Nei contratti devono essere obbligatoriamente e puntualmente esplicitate:

- la quantità e la tipologia di materia prima conferita dal produttore di base;
- le modalità di remunerazione della materia prima al produttore di base: per essere ammessi al sostegno devono essere assicurati vantaggi economici espliciti e misurabili nei confronti dei produttori di base;
- la durata e decorrenza dei contratti: i contratti devono essere di norma di durata triennale con decorrenza dalla chiusura del progetto; in particolari situazioni produttive, la durata può essere annuale, ma il richiedente deve sottoscrivere l'impegno al rinnovo per i due anni successivi.

I contratti di fornitura della materia prima possono essere sottoscritti anche da altri soggetti che svolgono un ruolo attivo nell'integrazione di filiera, a condizione che nei contratti sia specificato il loro ruolo e sia dichiarato il loro impegno, nel caso di richiesta specifica della Regione Lombardia, a fornire la documentazione relativa alle modalità di trasferimento dei vantaggi economici ai produttori di base.

- 5. Sono ammissibili solo le domande che per le opere edili siano in possesso del titolo abilitativo previsto dalla normativa vigente.
- 6. L'impresa non deve essere in difficoltà, secondo la definizione di cui all'art. 2 punto 18, del Reg. (UE) n 651/2014 della Commissione: il rispetto di questa condizione viene verificata e controllata tramite visura della Camera di Commercio e tramite calcolo di indici di bilancio ove previsti.

# <span id="page-4-0"></span>**5. COSA VIENE FINANZIATO**

Le tipologie degli investimenti ammissibili a finanziamento sono le seguenti:

- spese per la realizzazione degli investimenti descritte al punto 5.1
- spese generali per la progettazione, la direzione dei lavori e la certificazione degli impianti;
- spese inerenti all'obbligo di informare e sensibilizzare il pubblico sugli interventi finanziati dal FEASR;
- spese per la costituzione di polizze fideiussorie.

L'IVA non è ammissibile a finanziamento.

## <span id="page-4-1"></span>**5.1 INTERVENTI AMMISSIBILI**

Sono ammissibili ad agevolazione le seguenti voci di spesa:

- la costruzione o il miglioramento di immobili connessi all'attività di trasformazione e commercializzazione dei prodotti agricoli, anche finalizzati al miglioramento dell'efficienza energetica;
- l'acquisto di nuovi impianti e macchinari, anche finalizzato al miglioramento dell'efficienza energetica;
- l'acquisizione di nuove apparecchiature e strumentazioni informatiche direttamente connesse agli investimenti finanziati, anche finalizzata al miglioramento dell'efficienza energetica.

### <span id="page-4-2"></span>**5.1.1 INTERVENTI NON AMMISSIBILI**

Sono esclusi dall'agevolazione a titolo esemplificativo:

- 1. tutti gli interventi non previsti nell'elenco del paragrafo 5.1;
- 2. investimenti iniziati in data antecedente la presentazione della domanda di sostegno;
- 3. spese sostenute prima della presentazione della domanda di sostegno, ad eccezione delle spese di progettazione degli interventi oggetto della domanda, che devono essere comunque sostenute nei tre mesi precedenti la data di presentazione della domanda;
- 4. investimenti non in diretta relazione con gli obiettivi del progetto;
- 5. investimenti che non siano dimensionati e funzionali rispetto al ciclo di trasformazione dell'unità produttiva;
- 6. interventi finalizzati esclusivamente al rispetto di normative cogenti;
- 7. spese relative a investimenti per le quali vengono richiesti gli sgravi fiscali previsti dalla normativa nazionale;
- 8. interventi per acquisto terreni;
- 9. investimenti riguardanti il livello di commercio al dettaglio e vendita al consumatore finale, compresi i mezzi utilizzabili per il trasporto esterno del prodotto trasformato;
- 10. investimenti inerenti alla trasformazione ittica che non riguardino prodotti di acquacoltura di imprese agricole;
- 11. spese per costi di gestione e di formazione del personale relativi all'acquisto di nuovi impianti, macchinari e nuove apparecchiature e strumentazioni informatiche;
- 12. interventi relativi a beni sottoposti a ipoteca;
- 13. per quanto riguarda macchinari ed impianti:
	- 13.1 interventi per acquisto ed installazione di macchinari ed impianti usati, materiale di ricambio e di consumo;
	- 13.2 investimenti per attrezzature ricreative, attrezzature di ufficio e altri arredi, tranne impianti telefonici, hardware, software, telefax e macchinari di laboratorio;
	- 13.3 realizzazione di impianti per la produzione di energia da fonti energetiche rinnovabili;
- 14. per quanto riguarda le opere edili:
	- 14.1 interventi per lavori di manutenzione ordinaria e straordinaria di cui all'articolo 27, comma
		- 1, lettere a) e b) della legge regionale n. 12 dell'11.03.2005 e sue successive modifiche e

integrazioni, fatta salva la manutenzione straordinaria per lavori finalizzati a mutamenti d'uso produttivo e all'installazione di nuovi macchinari;

- 14.2 interventi relativi a lavori edili realizzati in economia: mano d'opera e materiali;
- 14.3 interventi per abitazioni, per lavori di abbellimento e interventi per riparazioni e per spostamenti interni di impianti e macchinari;
- 14.4 interventi per opere provvisorie di apertura e chiusura cantieri (es: prefabbricati modulari, piste, recinzioni);
- 15. spese non riportate nel sistema contabile e non iscritte a cespite;
- 16. spese sostenute mediante pagamenti in contanti o non sostenute direttamente dal beneficiario;
- 17. spese di acquisto in leasing;
- 18. spese per IVA, per oneri ed altre imposte/tasse e per indennità versate dal beneficiario a terzi per espropri, frutti pendenti, ecc.;
- 19. spese per gli oneri finanziari di qualunque natura sostenuti dai beneficiari per pratiche di finanziamento dell'investimento, ivi incluse le spese di perfezionamento e di costituzione di prestiti (ad es. costi di istruttoria);
- 20. spese amministrative, di personale e oneri sociali a carico dei beneficiari.

### <span id="page-5-0"></span>**5.1.2 LIMITI ED ESCLUSIONI**

Di seguito vengono elencati limiti ed esclusioni, anche in coerenza con il quadro delle Organizzazioni Comuni di Mercato.

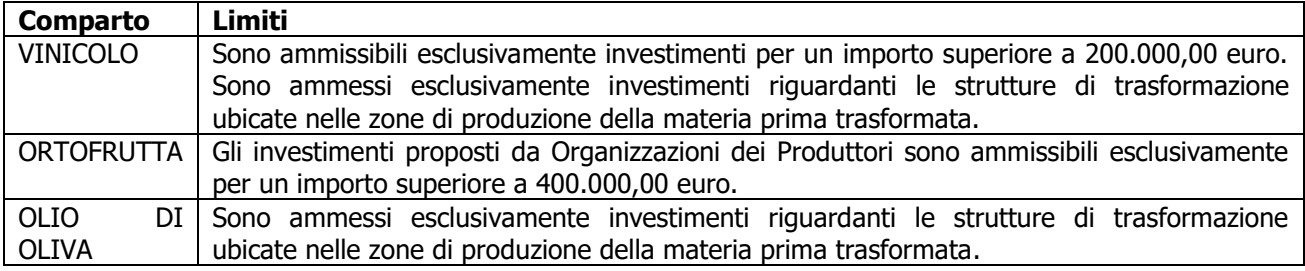

### <span id="page-5-1"></span>**5.2 SPESE GENERALI**

### <span id="page-5-2"></span>**5.2.1 SPESE PER PROGETTAZIONE E DIREZIONE LAVORI**

Le spese comprendono:

- 1. la progettazione degli interventi proposti;
- 2. la direzione dei lavori e la gestione del cantiere, compresi i costi di certificazione energetica.
- L'IVA non è ammissibile a finanziamento.

Le spese:

- 1) devono essere rendicontate con fatture o analoghi documenti fiscali relativi a beni e servizi connessi agli interventi oggetto di finanziamento;
- 2) possono essere sostenute, ossia fatturate e liquidate, anche prima della presentazione della domanda, purché inerenti alla predisposizione del progetto e comunque devono essere sostenute dopo il 16 aprile 2018;
- 3) sono riconosciute fino ad un massimo calcolato in percentuale sull'importo della spesa ammessa relativa agli interventi proposti, al netto dell'IVA, riportato nelle seguenti tabelle:

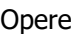

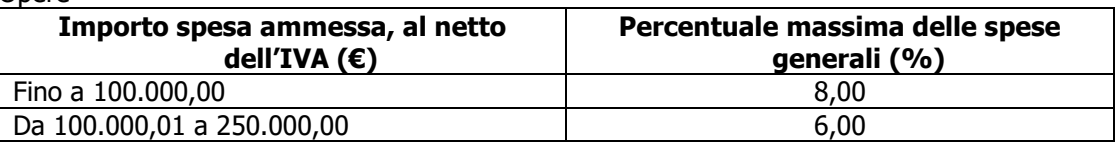

#### Impianti

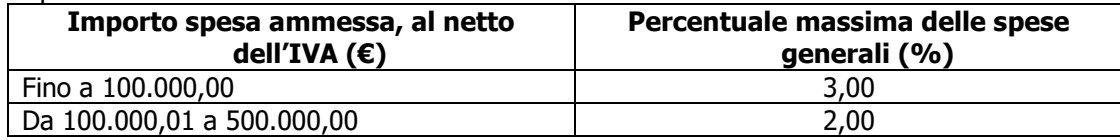

La percentuale massima delle spese generali è calcolata con riferimento all'importo complessivo di spesa ammessa per ciascuna tipologia di intervento (opere o impianti) ma non a scaglioni di spesa.

- 4) devono essere calcolate sull'importo degli interventi ammessi a finanziamento, ad esclusione delle spese:
	- di informazione e pubblicità;
	- di acquisto macchine e attrezzature;
	- di certificazione dei sistemi di qualità;
	- per la costituzione di polizze fideiussorie.

### <span id="page-6-0"></span>**5.2.2 SPESE DI INFORMAZIONE E PUBBLICITA'**

Le spese inerenti all'obbligo di informare e sensibilizzare il pubblico sugli interventi finanziati dal FEASR, ai sensi dell'Allegato III del Regolamento (UE) n. 808/2014 – Informazione e pubblicità, sono ammissibili fino ad un importo massimo di € 200,00 e devono essere documentate da fattura o analogo documento fiscale.

I materiali di informazione e pubblicità devono essere realizzati in conformità con quanto indicato nell'allegato 1 del decreto 6354/2016.

L'IVA ed altre imposte o tasse non sono ammissibili a finanziamento.

### **5.2.3 SPESE PER LA COSTITUZIONE DI POLIZZE FIDEIUSSORIE**

Le spese inerenti alla costituzione delle polizze fideiussorie sono ammissibili fino ad un importo massimo pari allo **0,38%** dell'importo ammesso a finanziamento e devono essere documentate da fattura o analogo documento fiscale.

L'IVA ed altre imposte o tasse non sono ammissibili a finanziamento.

## <span id="page-6-1"></span>**5.3 DATA DI INIZIO DEGLI INTERVENTI**

Gli interventi devono essere iniziati e sostenuti dopo la validazione della domanda in SISCO.

I richiedenti possono iniziare i lavori e/o acquistare le dotazioni anche prima della pubblicazione sul sito del GAL dell'atto di ammissione a finanziamento della domanda di contributo. In tal caso il GAL è sollevato da qualsiasi obbligo nei riguardi del richiedente qualora la domanda non sia finanziata.

Le date di avvio cui far riferimento sono:

- 1. **per la realizzazione di opere edilizie soggette a rilascio di permesso di costruire**, la data di inizio lavori comunicata, in alternativa:
	- 1.1dal committente, ossia il richiedente il contributo, o dal responsabile dei lavori, nei casi in cui sussiste l'obbligo stabilito dal D.Lgs. 9 aprile 2008, n. 81, articolo 99, comma 1, tramite l'applicativo web GE.CA. all'indirizzo [http://www.previmpresa.servizirl.it/cantieri/. C](http://www.previmpresa.servizirl.it/cantieri/)ome stabilito con decreto n. 9056 del 14.09.2009, il committente o il responsabile dei lavori trasmette la notifica preliminare di inizio cantiere - elaborata conformemente all'allegato XII del D.Lgs. suddetto - all'Azienda Sanitaria Locale e alla Direzione Territoriale del Lavoro;

1.2dal direttore dei lavori al Comune;

- 2. **per la realizzazione di opere edilizie oggetto di Segnalazione Certificata Inizio Attività**  (SCIA, articolo 22, d.p.r. 6 giugno 2001, n. 380 - articoli 19, 19-bis legge 7 agosto 1990, n. 241 – articoli 5, d.p.r. 7 settembre 2010, n. 160) **o SCIA alternativa al permesso di costruire** (articolo 23 d.p.r. 6 giugno 2001, n. 380 - articolo 7 d.p.r. 7 settembre 2010, n. 160), in caso di:
	- 2.1 sola SCIA o SCIA più altre segnalazioni o comunicazioni (SCIA Unica) o sola SCIA Alternativa al Permesso di Costruire o SCIA Alternativa al Permesso di Costruire più altre segnalazioni o comunicazioni (SCIA Unica): la data di presentazione della SCIA stessa all'Amministrazione competente;
	- 2.2 SCIA più domanda per il rilascio di atti di assenso (SCIA Condizionata da atti di assenso) o SCIA Alternativa al Permesso di Costruire più domanda per il rilascio di atti di assenso (SCIA Condizionata da atti di assenso): la data di presentazione della SCIA all'Amministrazione competente. In tal caso deve essere presentata dal richiedente, entro il termine dell'istruttoria della domanda di contributo, la comunicazione da parte del Sportello Unico dell'avvenuto rilascio dei relativi atti di assenso.

Nel caso in cui la SCIA sia presentata quale variante a DIA o permesso di costruire, ai sensi di quanto previsto dal d.p.r. n. 380/2001, articolo 22, commi 2 e 2-bis, come modificato dal D.Lgs. n. 222/2016, articolo 3, comma 1, lettera f), la data di inizio interventi cui far riferimento è la data di inizio lavori relativa alla DIA o al permesso di costruire cui la SCIA in variante si riferisce;

- 3. **per l'acquisto degli impianti e delle dotazioni**, la data della prima fatturazione o, se antecedente, quella del documento di trasporto presso il richiedente;
- 4. **per le spese di progettazione**: possono essere sostenute, ossia fatturate e/o liquidate, anche prima della presentazione della domanda, purché inerenti la predisposizione del progetto e comunque devono essere sostenute nei tre mesi precedenti la data di presentazione della domanda.

## <span id="page-7-0"></span>**6. DOTAZIONE FINANZIARIA**

La dotazione finanziaria messa a bando è pari a euro 180.000,00

## <span id="page-7-1"></span>**7. CARATTERISTICHE DELL'AGEVOLAZIONE**

## <span id="page-7-2"></span>**7.1 TIPOLOGIA DI AIUTO**

L'aiuto è concesso secondo la tipologia del contributo in conto capitale.

## <span id="page-7-3"></span>**7.2 AMMONTARE DEL CONTRIBUTO**

L'ammontare dell'aiuto concesso sotto forma di contributo in conto capitale è pari al 30% delle spese ammesse, calcolate al netto dell'IVA considerata spesa non ammissibile.

## <span id="page-7-4"></span>**7.3 SOGLIA MINIMA E MASSIMALI DI SPESA**

La spesa ammissibile per ogni domanda non deve essere inferiore a euro 20.000,00 e superiore a euro 250.000,00.

## <span id="page-7-5"></span>**8. DIVIETO DI CUMULO DEGLI AIUTI**

I contributi di cui alla presente Operazione non sono cumulabili con altri contributi pubblici concessi per i medesimi interventi, e/o altre agevolazioni concesse in Regime di Aiuto istituito per i medesimi interventi.

Qualora il richiedente presenti domande di finanziamento relative al medesimo intervento in applicazione di altre fonti di aiuto deve, in caso di ammissione a finanziamento alla presente Operazione, scegliere per l'accesso ad una sola fonte di finanziamento, rinunciando conseguentemente alle altre, entro 30 giorni continuativi dal ricevimento della comunicazione dell'ammissione a finanziamento ai sensi della presente Operazione e deve darne comunicazione al GAL.

Tale scelta deve essere comunicata tramite PEC al Direttore del GAL entro 30 giorni continuativi dal ricevimento della comunicazione di cui al successivo paragrafo 15 in caso di ammissione a finanziamento.

## <span id="page-7-6"></span>**9. CRITERI DI VALUTAZIONE**

La valutazione delle domande ammissibili all'aiuto avviene attraverso l'attribuzione di un punteggio sulla base dei criteri riportati nella tabella seguente.

**CRITERI DI SELEZIONE**

### <span id="page-7-7"></span>**9.1 ELEMENTI DI VALUTAZIONE**

## **MACROCRITERI DI VALUTAZIONE** *PUNTI*

**Requisiti qualitativi \* 23** Tipologia d'investimento 10 Tipologia di prodotti 5 Sostenibilità ambientale e mitigazione dei cambiamenti climatici 4

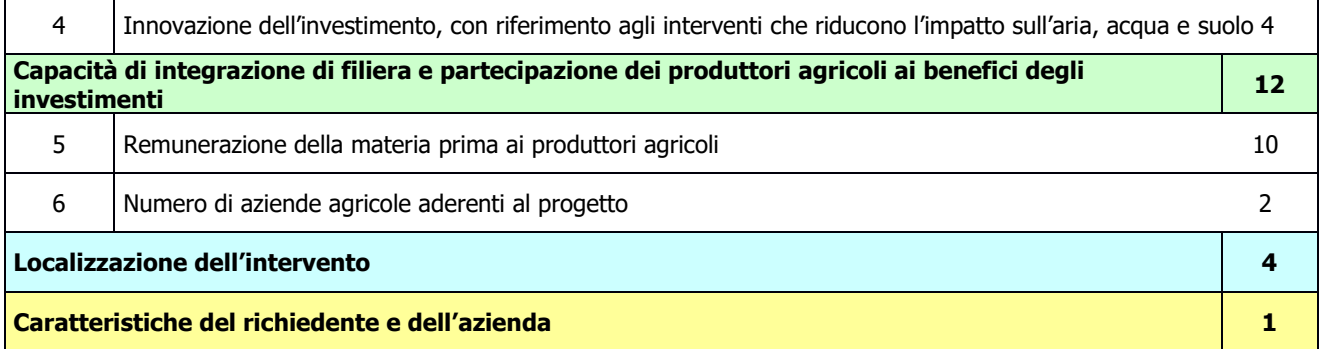

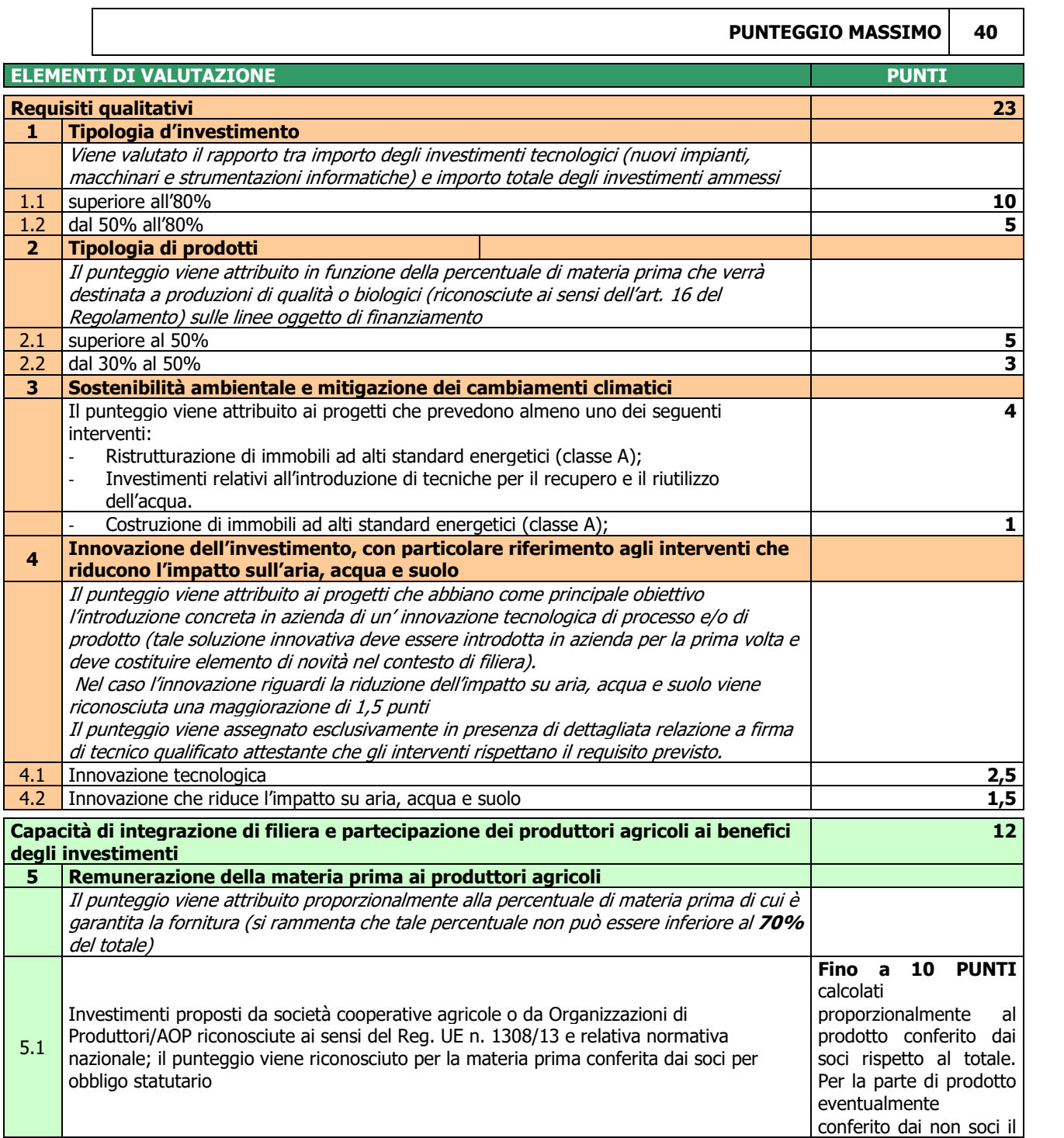

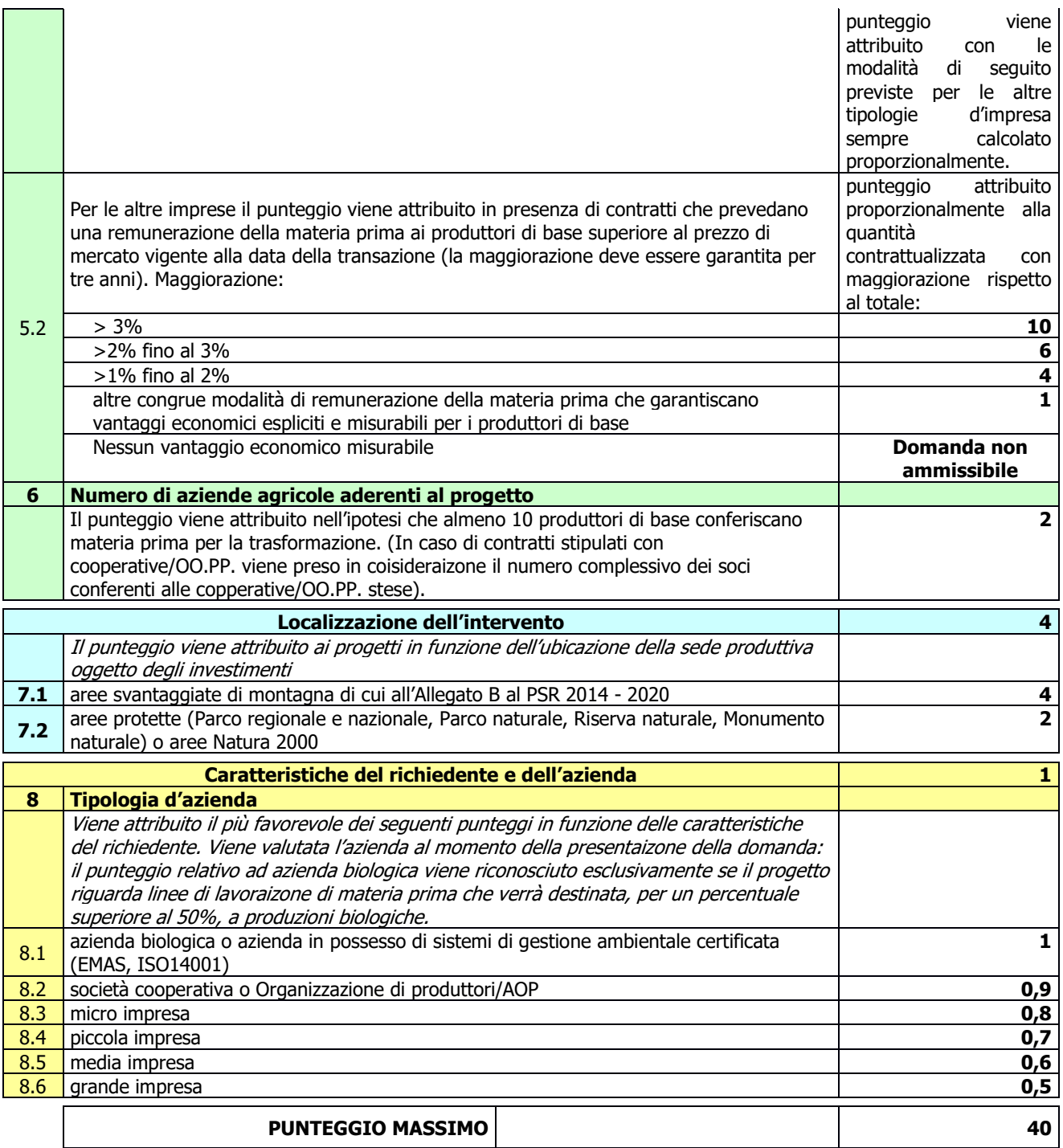

Per poter essere considerata ammissibile il progetto candidato deve ottenere **almeno 20 punti**.

A parità di punteggio viene data precedenza al progetto che abbia ottenuto il miglior punteggio 6 "numero di aziende agricole aderenti al progetto".

In caso di ulteriore parità di punteggio sarà data precedenza al progetto con il miglio punteggio 3 "sostenibilità ambientale e mitigazione dei cambiamenti climatici".

In caso di ulteriore parità sarà data precedenza al progetto con l'importo dell'investimento più alto.

## <span id="page-9-0"></span>**10. RESPONSABILE DEL PROCEDIMENTO**

Il Responsabile del Procedimento all'interno del GAL è il Direttore.

## <span id="page-10-0"></span>**11. PRESENTAZIONE DELLA DOMANDA**

Ciascun richiedente può presentare soltanto una domanda di contributo nel periodo di applicazione delle presenti disposizioni attuative.

### <span id="page-10-1"></span>**11.1 QUANDO PRESENTARE LA DOMANDA**

La domanda può essere presentata dal **12 Giugno 2019, ovvero 30 giorni successivi alla pubblicazione sul sito internet del GAL** [www.galleccobrianza.it](http://www.galleccobrianza.it/) e contestuale affissione all'albo pretorio della Comunità Montana Lario Orientale Valle San Martino in qualità di ente pubblico socio del GAL **delle presenti disposizioni attuative** e fino alle **ore 12.00 del 10 Settembre 2019.**

Le presenti disposizioni attuative saranno altresì affisse agli albi pretori degli enti locali presenti sul territorio allo scopo di assicurare la più ampia partecipazione dei soggetti del territorio.

La domanda risulta presentata con la validazione della domanda in SISCO. Ciò avviene quando il beneficiario ricarica a sistema la domanda che ha firmato digitalmente.

La domanda che risulta presentata dopo la scadenza dei termini di presentazione sopra riportati non è ricevibile e quindi non è oggetto di istruttoria e i procedimenti si considerano conclusi.

La presentazione della domanda entro la data e l'orario stabiliti come termine ultimo di presentazione è di esclusiva responsabilità del richiedente.

### <span id="page-10-2"></span>**11.2 A CHI INOLTRARE LA DOMANDA**

La domanda deve essere presentata al GAL QUATTRO PARCHI LECCO BRIANZA.

### <span id="page-10-3"></span>**11.3 COME PRESENTARE LA DOMANDA**

Le domande di sostegno, indirizzate al GAL, devono essere presentate esclusivamente per via telematica tramite il Sistema Informatico (Sis.co.) di Regione Lombardia, entro il termine previsto dal bando, previa apertura ed eventuale aggiornamento del fascicolo aziendale informatizzato.

I soggetti interessati possono presentare la domanda direttamente o avvalersi, esclusivamente per le fasi di compilazione e invio, dei soggetti delegati prescelti.

La domanda deve essere compilata in tutte le sue parti.

<u>.</u>

Il richiedente chiude la procedura, scarica il report della domanda in formato in PDF, appone la firma digitale e lo ricarica in SISCO. Con tale operazione la domanda viene validata dal sistema e si intende presentata. La data e l'ora di presentazione sarà oggetto di verifica ai fini della ricevibilità della domanda.

#### **Si ricorda che ai fini dell'istruttoria della domanda è necessario delegare il GAL alla consultazione del fascicolo aziendale (asset aziendale) su SisCo.**

La presentazione della domanda deve rispettare il termine ultimo previsto dal bando.

La presentazione della domanda entro la data e l'orario stabiliti come termine ultimo di presentazione è di esclusiva responsabilità del richiedente, il quale si assume qualsiasi rischio in caso di mancata o tardiva ricezione della stessa dovuta, a titolo esemplificativo e non esaustivo, a malfunzionamenti degli strumenti telematici utilizzati, incompatibilità degli strumenti telematici utilizzati con il sistema Sis.co, difficoltà di connessione e trasmissione, lentezza dei collegamenti, o qualsiasi altro motivo; è esclusa ogni responsabilità di Regione Lombardia ove per ritardo o disguidi tecnici o di altra natura, ovvero per qualsiasi motivo, la domanda non sia presentata entro il termine previsto. Pertanto, si raccomanda ai richiedenti di connettersi al Sistema entro un termine adeguato rispetto ai tempi di compilazione della domanda, al numero e alla dimensione dei documenti da allegare alla stessa. Ai fini del presente bando per firma digitale si intende la sottoscrizione del report della domanda di sostegno, di cui al precedente paragrafo, da parte di uno dei soggetti con diritto di firma scelto tra quelli proposti dal sistema informativo e derivanti dalla lista di tutti i soci e titolari di cariche o qualifiche presenti in visura camerale con firma digitale o firma elettronica qualificata o firma elettronica avanzata.1È ammessa anche la firma con Carta Regionale dei Servizi (CRS) o Carta Nazionale dei Servizi (CNS), purché generata attraverso l'utilizzo di una versione del software di firma elettronica avanzata, aggiornato a quanto previsto dal D.C.M. del 22 febbraio 2013.2

<sup>1</sup>Ai sensi del Reg. UE n. 910/2014, cosiddetto regolamento "EIDAS" (Electronic Identification Authentication and Signature – Identificazione, Autenticazione e Firma elettronica) e del d.lgs. 82/2005.

<sup>&</sup>lt;sup>2</sup>("Regole tecniche in materia di generazione, apposizione e verifica delle firme elettroniche avanzate, qualificate e digitali, ai sensi degli articoli 20, comma 3, 24, comma 4, 28, comma 3, 32, comma 3, lettera b), 35, comma 2, 36, comma 2, e 71"). Il software gratuito messo a disposizione da Regione Lombardia è stato adeguato a tale decreto, a partire dalla versione 4.0 in avanti

Oltre al report della domanda di sostegno anche i documenti previsti per ciascun bando, devono essere prodotti con firma digitale, allegati alla domanda e caricati a sistema in formato compresso e non modificabile (PDF, JPEG, p7m e zip).

L'utente che ha presentato domanda di sostegno per l'Operazione deve delegare il GAL alla consultazione del fascicolo aziendale attraverso la procedura presente sulla Piattaforma Sis.Co. nella sezione Applicaizoni.

Il GAL scarica dal sistema le domande di sostegno e provvede a numerarle secondo la propria modalità di protocollo. Il numero e la data di protocollo sono riportati sulle domande avendo cura che a ciascuna sia assegnato un numero univoco di protocollo.

### <span id="page-11-0"></span>**11.4 DOCUMENTAZIONE DA ALLEGARE ALLA DOMANDA**

Il richiedente, ai fini dell'ammissione all'istruttoria della propria domanda, deve allegare in formato compresso e non modificabile, ad esempio tipo PDF, JPEG, sottoscritta ove previsto, con firma digitale, con firma elettronica qualificata o con firma elettronica avanzata, da chi produce il documento, la seguente documentazione:

- A) Scheda informativa (allegato 1 alle presenti disposizioni attuative) relativa agli aspetti anagrafici, finanziari e produttivi dell'impresa;
- B) contratti preliminari di fornitura della materia prima che rispettino le condizioni stabilite al precedente paragrafo 4 con copia del documento di identità in corso di validità dei legali rappresentanti che hanno firmato i contratti; in alternativa, per le società cooperative e le Organizzazioni di Produttori/AOP con obbligo di conferimento, copia dello statuto della società ed elenco soci con i quantitativi di materia prima conferiti;
- C) documentazione comprovante, al momento della presentazione della domanda, il titolo di godimento dell'area e/o dell'immobile oggetto dell'investimento (estratto di mappa, visura catastale e/o contratto di locazione); nel caso di locazioni, va allegata anche l'autorizzazione della proprietà a realizzare gli investimenti;
- D) relazione economica a firma di un tecnico qualificato o del legale rappresentante che illustri l'obiettivo del progetto, la strategia di mercato, le tipologie e le quantità di materie prime e di prodotti finiti utilizzati nel processo di trasformazione;
- E) progetto esecutivo composto da:
	- **1. per gli interventi edilizi:**
		- **1.1 Copia del titolo abilitativo** relativo agli interventi edilizi previsti dal progetto, ai sensi di quanto disposto dalla legge regionale 11 marzo 2005, n. 12 "Legge per il governo del territorio" e successive modifiche e integrazioni.

Nelle aree soggette a vincoli architettonici e paesaggistici o di altra natura, nelle quali il rilascio del permesso di costruire del Comune è subordinato al rilascio di specifiche autorizzazioni da parte della Sovrintendenza per i Beni Architettonici e Paesaggistici o di altri Enti terzi diversi dal Comune, il suddetto permesso può essere prodotto successivamente, comunque entro e non oltre 90 giorni dalla data di presentazione della domanda di contributo, termine a disposizione dell'Amministrazione per concludere l'istruttoria. In tal caso:

- al momento della domanda di contributo deve essere allegata copia della richiesta di rilascio del titolo abilitativo all'Ente territoriale competente;
- al momento del rilascio del permesso di costruire, oltre al permesso stesso, deve essere presentata anche l'autorizzazione paesaggistica o di altra natura che ne ha determinato l'emissione successivamente al momento di presentazione della domanda di contributo.

Qualora il titolo abilitativo sia costituito da Segnalazione Certificata Inizio Attività (SCIA, articolo 22, d.p.r. 6 giugno 2001, n. 380 - articoli 19, 19-bis legge 7 agosto 1990, n. 241 – articoli 5, 6 d.p.r. 7 settembre 2010, n. 160) o SCIA alternativa al permesso di costruire (articolo 23 d.p.r. 6 giugno 2001, n. 380 - articolo 7 d.p.r. 7 settembre 2010, n. 160), il richiedente deve allegare alla domanda una dichiarazione sostitutiva di atto notorio che il titolo abilitativo relativo all'intervento richiesto è la SCIA, indicandone il riferimento normativo. Successivamente, entro 30 giorni dalla presentazione della domanda di contributo, il richiedente deve:

- presentare la SCIA all'Ente territoriale competente;

- trasmettere copia della SCIA con ricevuta del medesimo Ente al GAL.

Qualora la suddetta SCIA sia condizionata da atti di assenso il richiedente, entro il termine dell'istruttoria della domanda di contributo, deve presentare la comunicazione da parte del Sportello Unico dell'avvenuto rilascio dei relativi atti di assenso.

- **1.2 computo metrico analitico** redatto con i prezzi di lavori ed opere compiute (non sono ammessi i prezzi per mano d'opera e materiali), a firma di un tecnico qualificato, a cui siano applicati i prezzi unitari non superiori a quelli contenuti nel Listino prezzi delle opere edili della C.C.I.A.A. della provincia di appartenenza in vigore alla data di presentazione della domanda, forfettariamente scontati del 20%; per le voci riguardanti lavori speciali, non compresi nel Listino è necessario presentare tre offerte comparative o fornire l'analisi del singolo prezzo**;**
- **1.3 tavole progettuali** quotate con le misure del computo metrico analitico, conformi a quelle presentate per il rilascio del titolo abilitativo; nel caso di opere di ristrutturazione le tavole quotate devono riprodurre anche la situazione prima dell'intervento e le demolizioni**;**

### **2. per l'acquisto di impianti e di macchinari, compresi quelli informatici:**

- **2.1 tre preventivi** comparativi che devono:
	- essere proposti da soggetti diversi, cioè da tre fornitori indipendenti;
	- essere presentati su carta intestata dei fornitori, firmati digitalmente dai fornitori stessi e validi al momento della presentazione della domanda;
	- essere indirizzati al richiedente e riportare il prezzo di mercato;
	- riportare la descrizione dettagliata della fornitura, ivi comprese le informazioni relative a modello e capacità produttiva di ciascun impianto, ed essere comparabili;
	- tuttavia, nel caso di acquisizioni di beni altamente specializzati e nel caso di investimenti a completamento di forniture preesistenti, per i quali non sia possibile/conveniente reperire o utilizzare più fornitori, un tecnico qualificato deve allegare una specifica relazione tecnica giustificativa, indipendentemente dal valore del bene o della fornitura da acquistare, nella quale si motivi l'impossibilità di individuare altre ditte concorrenti in grado di fornire i beni oggetto di agevolazione;
- **2.2 layout/disegni di macchinari e impianti** (elettrico, idrico, termico, sanitario, condizionamento, ecc.), con evidenziata la loro collocazione all'interno dell'unità produttiva;
- F) relazione tecnica a firma di un tecnico qualificato con:
	- descrizione dettagliata dell'investimento, articolata per singolo preventivo di spesa,
	- prospetto riepilogativo dei preventivi con indicazione dell'offerta prescelta,
	- motivazioni dettagliate nei casi l'opzione non sia la più economica;
- G) eventuale documentazione utile alla valutazione del progetto, in particolare:
	- relazione tecnica a firma di un tecnico qualificato attestante che gli interventi rispettano il requisito previsto al punto 3 e/o punto 4 dei criteri di selezione;
	- copia delle certificazioni di impresa biologica e delle certificazioni ISO 14000/EMAS;
- H) dichiarazione ai fini della verifica della regolarità della posizione contributiva, di cui all'Allegato 14 alle presenti disposizioni attuative;
- I) Dichiarazione sostitutiva di atto notorio, ai sensi dell'art.47 del d.p.r. n. 445/2000, di avere o non avere richiesto, per gli interventi oggetto di contributo ai sensi della presente Operazione, il finanziamento anche con altre "Fonti di aiuto" diverse dal Programma di Sviluppo Rurale 2014- 2020 o agevolazioni fiscali, specificando quali in caso affermativo, compilata secondo il modello di cui all'Allegato 2 delle presenti disposizioni attuative;
- J) autocertificazioni rese ai sensi del d.p.r. n 445/2000 necessarie alla verifica del rispetto della normativa antimafia (D.Lgs. n. 159/2011)2.
- K) Ai fini della valutazione economico-finanziaria:
	- Situazione contabile economico-finanziaria aggiornata all'esercizio in corso;
	- Documentazione contabile in base alla tipologia del soggetto richiedente:

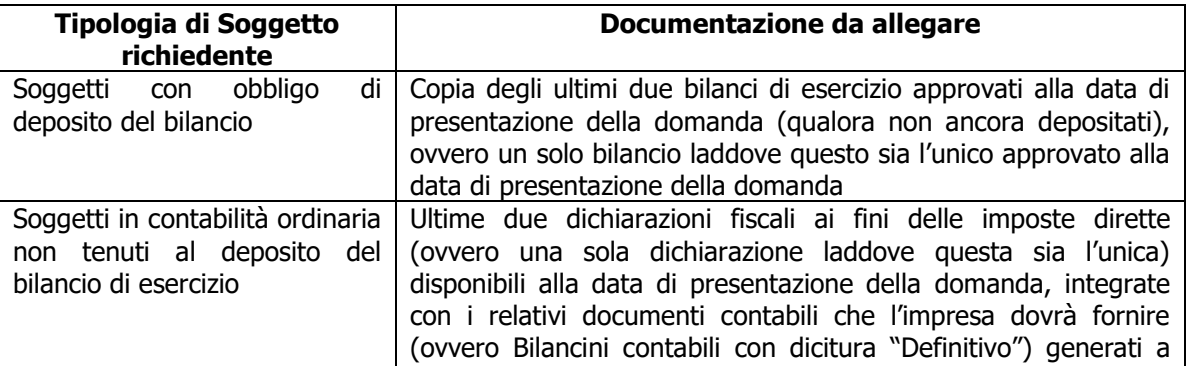

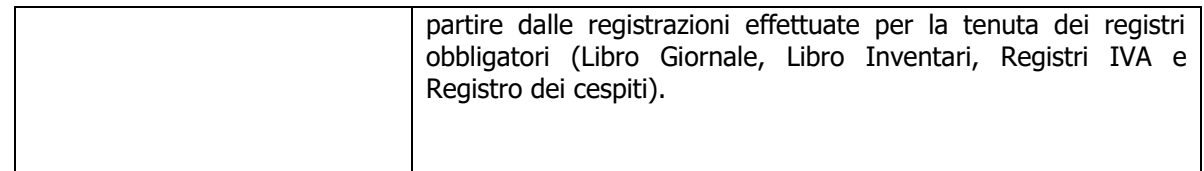

Tali allegati dovranno essere opportunamente sottoscritti mediante apposizione di firma elettronica o digitale da parte del legale rappresentante dell'impresa. Il mancato caricamento elettronico dei suddetti allegati costituirà causa di inammissibilità della domanda di agevolazione.

## <span id="page-13-0"></span>**11.5 SOSTITUZIONE DOMANDA, RICEVIBILITA' E ERRORI PALESI**

### <span id="page-13-1"></span>**11.5.1 SOSTITUZIONE DELLA DOMANDA**

Entro la data di chiusura per la presentazione delle domande, il richiedente può annullare una domanda già presentata e presentarne una diversa, che costituisce un nuovo procedimento, alle condizioni indicate nei paragrafi 12.1, 12.2 e 12.3. In particolare, si sottolinea che gli interventi devono essere iniziati e sostenuti dopo la data di protocollazione della nuova domanda in SISCO.

La domanda già presentata è annullata e sostituita dalla nuova domanda soltanto a seguito della validazione di quest'ultima. In assenza della validazione della nuova domanda, ai fini della conclusione dell'istruttoria, resta valida la domanda già presentata.

### <span id="page-13-2"></span>**12.5.2 RICEVIBILITÀ DELLA DOMANDA**

Il GAL verifica che la domanda sia stata presentata a Sis.co entro il termine previsto dal bando. La domanda risulta presentata con la validazione della domanda in SISCO. Ciò avviene quando il beneficiario ricarica a sistema la domanda che ha firmato digitalmente.

Le domande presentate dopo la scadenza del termine sono considerate non ricevibili e quindi non sono oggetto di istruttoria e i procedimenti si considerano conclusi ai sensi dell'art. 2, comma 1 della l.n. 241/1990 e ss.ss.ii.

Il Responsabile del procedimento, comunica al richiedente, tramite PEC, la non ricevibilità della domanda. Terminata la fase di verifica della "ricevibilità" delle domande di aiuto, il Responsabile del procedimento effettua la comunicazione di avvio del procedimento ai i beneficiari le cui domande sono ricevibili, ai sensi dell'art. 7 della l. 241/1990.

# <span id="page-13-3"></span>**12. ISTRUTTORIA DELLE DOMANDE DI AIUTO**

L'istruttoria delle domande di aiuto è effettuata dal GAL attraverso il Nucleo Tecnico di Valutazione. Ai sensi della disciplina vigente l'ammissione ai contributi è disposta con provvedimento del Direttore del GAL, che assume la funzione di Responsabile del Procedimento ai sensi dell'articolo 4 della legge 241/1990.

## <span id="page-13-4"></span>**12.1 VERIFICA DELLA DOCUMENTAZIONE E DELLE CONDIZIONI DI AMMISSIBILITÀ DELLA DOMANDA**

Il Responsabile del procedimento o l'operatore individuato dal GAL e abilitato all'utilizzo del software (Sis.co), prende in carico la domanda elettronica, inserisce il numero e la data di protocollo e verifica:

- la presenza di tutta la documentazione richiesta dal bando, come previsto nel paragrafo "Documentazione da allegare alla domanda";
- che sussistano le eventuali altre condizioni per la presentazione della domanda (cfr. paragrafo "Condizioni per la presentazione della domanda").

Il mancato rispetto delle condizioni di cui sopra determina la non ammissibilità della domanda di aiuto all'istruttoria tecnico-amministrativa.

Per le domande considerate "non ammissibili" all'istruttoria tecnico-amministrativa, il Responsabile del procedimento invia la comunicazione di "non ammissibilità" al richiedente,

## <span id="page-13-5"></span>**12.2 ISTRUTTORIA TECNICO-AMMINISTRATIVA**

L'istruttoria amministrativa e tecnica delle domande di aiuto è effettuata dal GAL secondo la procedura prevista dal proprio Regolamento interno e comprende:

1. verifica della completezza, attendibilità, ragionevolezza e ammissibilità delle spese della domanda di aiuto unitamente alla documentazione ad essa allegata, con riferimento alle presenti disposizioni attuative;

2. verifica del rispetto delle condizioni di ammissibilità per la presentazione della domanda;

3. eventuale sopralluogo nel centro aziendale ove è localizzato l'intervento oggetto di sostegno;

4. attribuzione del punteggio secondo i criteri definiti nel paragrafo 10;

5. acquisizione della documentazione antimafia prevista dal D.Lgs. n. 159/2011 e successive modifiche ed integrazioni, va-lida fino al momento della concessione dell'agevolazione.

### <span id="page-14-0"></span>**12.2.1 PROCEDURE RELATIVE AI CONTROLLI ED ALLE ATTIVITÀ AMMINISTRATIVE E TECNICHE DELL'ISTRUTTORIA TECNICO-AMMINISTRATIVA:**

l'istruttoria della domanda di aiuto prevede lo **svolgimento di controlli e di attività amministrative e tecniche** che comprendono:

- 1) la verifica del mantenimento delle condizioni di cui al paragrafo 4;
- 2) la verifica della completezza, attendibilità, ragionevolezza delle spese della domanda, valutata tramite il raffronto di preventivi di spesa e l'analisi del computo metrico analitico estimativo delle opere edili, unitamente alla documentazione ad essa allegata, con riferimento alle presenti disposizioni attuative;
- 3) la verifica della congruità e sostenibilità tecnico-economica dell'intervento proposto con la domanda e della documentazione ad essa allegata, con riferimento alle finalità, alle condizioni ed ai limiti definiti nelle presenti disposizioni attuative;
- 4) la proposta di attribuzione del punteggio secondo i criteri definiti nel precedente paragrafo 10;
- 5) la determinazione della percentuale di contributo in riferimento al "Tipo di impresa o di società richiedente" e alla sua "Ubicazione", nonché in relazione alla tipologia degli investimenti, così come specificato al paragrafo 8.

L'istruttoria di ammissibilità della domanda di aiuto può comprendere una *visita in situ* presso il richiedente per verificare che le caratteristiche del progetto candidato. A conclusione dei controlli sopra richiamati, i tecnici incaricati dal Direttore del GAL redigono un verbale di istruttoria.

A conclusione dei controlli sopra richiamati, i tecnici incaricati dal Direttore del GAL redigono un verbale di istruttoria.

#### <span id="page-14-1"></span>**12.2.2 PROCEDURE DA SEGUIRE E TERMINI DA RISPETTARE NEL CASO SI EVIDENZI LA NECESSITÀ DI PERFEZIONARE LA DOCUMENTAZIONE PRESENTATA:**

L'assenza di uno dei documenti di cui al paragrafo 12.4 determina la **non ammissibilità della domanda** di aiuto all'istruttoria, che è comunicata tramite PEC ai richiedenti dal GAL e diventa definitiva a seguito dell'adozione del provvedimento definitivo degli esiti istruttori del GAL.

Nel caso in cui si evidenzi la necessità di perfezionare la documentazione presentata in quanto i documenti non risultano chiari o esaustivi, il GAL, tramite PEC, ne chiede al richiedente la trasmissione sempre tramite PEC entro un termine non superiore a 10 giorni dall'invio della richiesta, trascorsi i quali è disposta la non ammissibilità della domanda alla fase istruttoria.

Il GAL che riceve la documentazione la carica a sistema durante la fase istruttoria.

## <span id="page-14-2"></span>**12.3 CHIUSURA DELLE ISTRUTTORIE**

L'istruttoria si conclude con la redazione (a cura del Nucleo Tecnico di Valutazione del Gal) di un verbale, che deve essere caricato a sistema.

I dati contenuti nel verbale devono essere riportati in Sis.co., per la creazione del Verbale di istruttoria informatizzato che viene firmato digitalmente dall'istruttore incaricato e controfirmato dal Responsabile del procedimento.

Il verbale viene trasmesso ai richiedenti che, entro 10 giorni di calendario dall'invio, possono partecipare al procedimento istruttorio ai sensi della legge 241/1990, presentando al GAL, tramite PEC, un'istanza di riesame; di tali osservazioni è dato conto nel verbale di riesame, che deve motivare in ordine al loro accoglimento o non accoglimento; dell'esito di tale esame è data comunicazione, tramite PEC ai soggetti che hanno presentato osservazioni.

Le modalità di riesame della domanda sono effettuate con la stessa procedura descritta per l'istruttoria delle domande di aiuto. In caso di non presentazione delle memorie l'istruttoria si considera conclusa.

# <span id="page-15-0"></span>**13. APPROVAZIONE DEGLI ESITI ISTRUTTORI E AMMISSIONE A FINANZIAMENTO**

Il GAL approva con proprio atto:

- a) l'elenco delle domande non ammesse all'istruttoria
- b) l'elenco delle domande con esito istruttorio negativo
- c) l'elenco delle domande ammissibili a finanziamento
- d) l'elenco delle domande finanziate
- e) l'elenco delle domande ammesse ma non finanziate

Per ogni beneficiario/richiedente di cui agli elenchi c), d) ed e), saranno indicati: Numero del procedimento, CUAA, ragione sociale, Comune, Importo totale dell'investimento, Importo ammesso, Contributo concesso, quota comunitaria di sostegno, punteggio assegnato.

Gli elenchi, approvati con atto formale dal Consiglio di Amministrazione del GAL, sono inviati al Responsabile di Operazione di Regione Lombardia, per la verifica della correttezza formale e della disponibilità finanziaria sulla Operazione di riferimento.

L'atto formale di approvazione degli elenchi contiene:

- il riferimento al Piano di Sviluppo Locale (azione del PSL e corrispondente operazione del PSR)
- il riferimento all'elenco contenente le istanze istruite favorevolmente ed ammesse al finanziamento
- il riferimento all'elenco contenente le istanze istruite favorevolmente, ma non ammesse a finanziamento per carenza di fondi
- il riferimento all'elenco contenente le istanze con parere sfavorevole
- la verifica della copertura finanziaria
- l'attestazione del Direttore del GAL circa la regolarità e la legittimità del procedimento.

Per ogni domanda con esito istruttorio positivo, ammessa a finanziamento viene rilasciato, ai sensi di quanto stabilito dalla Deliberazione n. 24/2004 del Comitato Interministeriale per la Programmazione Economica (CIPE), in attuazione della legge n. 144 del 17 maggio 1999 e smi, il Codice Unico di Progetto (CUP) che accompagna ciascuna domanda di contributo dall'approvazione del provvedimento di assegnazione delle risorse fino al suo completamento. Ai sensi di quanto stabilito al comma 2.2 della citata Deliberazione, il codice CUP deve essere riportato su tutti i documenti amministrativi e contabili, cartacei ed informatici. Il Responsabile del Procedimento comunica ai beneficiari il codice CUP attribuito al progetto.

## <span id="page-15-1"></span>**13.1 CONTROLLI DI SECONDO LIVELLO SULLE DOMANDE DI AIUTO PRESENTATE**

Saranno effettuati dei controlli di secondo livello su un campione casuale delle domande di aiuto presentate. I controlli potranno essere effettuati su tutte le domande, sia che queste siano poi ammesse o no a finanziamento

## <span id="page-15-2"></span>**14. PUBBLICAZIONE, INFORMAZIONI E CONTATTI**

Le graduatorie saranno pubblicate nell'area "Amministrazione trasparente" del sito del GAL [\(http://www.galleccobrianza.it\)](http://www.galleccobrianza.it/) (ai sensi del D.Lgs 33/2013) e comunicate tramite PEC ai richiedenti il giorno 19 Dicembre 2019.

Il provvedimento sarà anche pubblicato, a cura di Regione Lombardia, sul sito http://www.ue.regione.lombardia.it ed inviato all'Organismo Pagatore Regionale per gli adempimenti ad esso spettanti.

Il GAL provvederà ad inviare ai beneficiari la comunicazione di ammissione a finanziamento, con l'indicazione della spesa complessiva ammessa a contributo, del contributo concesso, delle tempistiche di realizzazione, inclusa la data ultima di fine lavori.

La comunicazione sarà inviata anche ai:

- beneficiari non finanziati per carenza di fondi, ma inseriti in graduatoria con l'indicazione del termine entro il quale la graduatoria rimane aperta al fine di poter ammettere a finanziamento le domande di beneficiari inseriti in posizione utile in graduatoria utilizzando eventuali economie che si rendessero disponibili
- soggetti con esiti istruttorio della domanda negativo, con i motivi dell'esclusione,
- soggetti non ammessi all'istruttoria, con i motivi della non ammissibilità.

Per informazioni relative ai contenuti del bando, i contatti sono: Direttore Spinelli Dante, amministrazione@galleccobrianza.it

Per assistenza tecnica relative alle procedure informatizzate (Sis.Co.):

numero verde 800 131 151 e-mail [sisco.supporto@regione.lombardia.it](mailto:sisco.supporto@regione.lombardia.it)

# <span id="page-16-0"></span>**15. PERIODO DI VALIDITA' DELLE DOMANDE**

Le domande istruite positivamente e inserite in graduatoria restano valide per quattro mesi dalla data di pubblicazione nell'area "Amministrazione trasparente" del sito del GAL del provvedimento di cui al paragrafo 14.

# <span id="page-16-1"></span>**16. REALIZZAZIONE DEGLI INTERVENTI**

Gli interventi devono essere conclusi entro e non oltre **18 mesi** dalla pubblicazione sul sito internet del GAL [\(http://www.galleccobrianza.it\)](http://www.galleccobrianza.it/) del provvedimento di ammissione a finanziamento di cui al precedente paragrafo 14.

Gli interventi s'intendono conclusi solo se completamente funzionali e conformi agli investimenti ammessi a finanziamento.

La mancata conclusione degli interventi entro il suddetto termine causa la decadenza dal contributo, fatte salve le possibilità di proroga di seguito indicate.

# <span id="page-16-2"></span>**17. PROROGHE**

Il beneficiario, per la realizzazione degli interventi, può beneficiare di una sola proroga per un periodo massimo di **sei mesi**, decorrente dal giorno successivo al termine per la realizzazione degli investimenti.

La proroga può essere concessa solamente in presenza di motivazioni oggettive e non imputabili alla volontà del beneficiario.

Pertanto, prima della scadenza del termine per la realizzazione degli investimenti, la richiesta deve essere indirizzata al Responsabile del procedimento del GAL che, istruita la richiesta, può concedere o non concedere la proroga; in entrambi i casi, con nota scritta, ne comun ica la concessione/non concessione al beneficiario e al Responsabile di Operazione di Regione Lombardia.

# <span id="page-16-3"></span>**18. VARIANTI**

## <span id="page-16-4"></span>**18.1. DEFINIZIONE DI VARIANTE**

Sono considerate varianti i cambiamenti del progetto originario, a condizione che non determinino modifiche agli obiettivi e/o ai parametri che hanno reso l'iniziativa finanziabile; rientra tra le varianti anche il cambio della sede dell'investimento, cioè il cambio di mappale catastale.

I cambiamenti del progetto originario che comportano modifiche degli obiettivi e/o dei parametri che hanno reso l'iniziativa finanziabile, non sono ammissibili.

Sono ammissibili varianti solo dopo l'ammissione a finanziamento.

Nel corso della realizzazione del progetto finanziato, non sono considerate varianti:

- le modifiche tecniche degli interventi ammessi a finanziamento che non comportino un nuovo titolo abilitativo agli interventi edilizi;
- le soluzioni tecniche migliorative degli impianti, delle macchine e delle attrezzature;
- i cambi di fornitore;

a condizione che sia garantita la possibilità di identificare il bene e fermo restando l'importo della spesa ammessa in sede di istruttoria.

Le suddette modifiche sono considerate ammissibili in sede di accertamento finale, nei limiti della spesa ammessa a finanziamento, purché siano dettagliatamente motivate e non alterino le finalità del progetto originario.

La domanda di variante può essere presentata solo dopo apposita autorizzazione rilasciata dal Responsabile di Procedimento.

## <span id="page-16-5"></span>**18.2 PRESENTAZIONE DELLA DOMANDA DI VARIANTE**

Il beneficiario che intenda presentare domanda di variante, deve richiedere, tramite Sis.co., presentare al GAL un'apposita domanda di variante corredata da:

1) relazione tecnica sottoscritta da legale rappresentante o suo incaricato, recante la descrizione e le motivazioni delle varianti che si intendono apportare al Progetto inizialmente approvato

2) quadro di confronto tra la situazione inizialmente prevista e quella che si determina a seguito della variante, redatto secondo il modello di cui all'Allegato 3 al presente bando, firmato dal legale rappresentante dell'ente beneficiario;

Il Responsabile del procedimento verifica se la proposta di variante presentata è ammissibile e, se del caso, autorizza in Sis.Co. il beneficiario alla presentazione della domanda di variante, entro 15 giorni dalla presentazione della richiesta.

### <span id="page-17-0"></span>**18.3 ISTRUTTORIA DELLA DOMANDA DI VARIANTE**

In caso di autorizzazione alla presentazione della variante, il beneficiario tramite Sis.Co inoltra al GAL, la domanda di variante autorizzata, presentata con le modalità di cui ai paragrafi 12.2 e 12.3 e corredata dalla:

- relazione tecnica sottoscritta da legale rappresentante o suo incaricato, recante la descrizione e le motivazioni delle varianti che si intendono apportare al progetto inizialmente approvato;
- documentazione di cui al precedente paragrafo 12.4 (Documentazione da allegare alla domanda) debitamente aggiornata in relazione alla variante richiesta;
- quadro di confronto tra la situazione inizialmente prevista e quella che si determina a seguito della variante, secondo il modello di cui all'Allegato 3 alle presenti disposizioni, firmato dal beneficiario.

La domanda di variante sostituisce completamente la domanda iniziale.

L'acquisto dei beni o la realizzazione delle opere oggetto di variante è ammissibile soltanto dopo la presentazione a Sis.Co. della domanda di variante, fermo restando quanto disposto nel paragrafo 19.4. La domanda di variante può essere presentata unicamente con riferimento alle domande istruite e finanziate. Il beneficiario può presentare una sola richiesta di variante per ciascuna domanda di contributo.

## <span id="page-17-1"></span>**18.4 ISTRUTTORIA DELLA DOMANDA DI VARIANTE**

Il GAL istruisce la nuova domanda ai fini della determinazione della spesa ammissibile e del contributo concesso; tale domanda costituisce il riferimento per le ulteriori fasi del procedimento.

La variante è autorizzata a condizione che:

- sia completa degli aggiornamenti della documentazione di cui al paragrafo 12.4;
- la nuova articolazione della spesa non alteri le finalità originarie del progetto approvato;
- rispetti le caratteristiche tecniche degli interventi, le condizioni e i limiti indicati nelle presenti disposizioni attuative;
- non determini una diminuzione del punteggio attribuito che causi l'esclusione della domanda dall'ammissione a finanziamento;
- non comporti un aumento dell'agevolazione concessa (eventuali maggiori spese sono totalmente a carico dei richiedenti);
- non siano utilizzate le economie di spesa per la realizzazione di interventi non previsti dal progetto originario:
- la spesa ammessa a finanziamento e il contributo concesso non possono comunque superare gli importi stabiliti nel provvedimento di cui al paragrafo 14, eventuali maggiori spese dovute alle varianti sono ad esclusivo carico del beneficiario.

La spesa ammessa a finanziamento e il contributo concesso non possono comunque superare gli importi stabiliti nel provvedimento di cui al paragrafo 14; eventuali maggiori spese dovute alle varianti sono ad esclusivo carico del beneficiario.

Il beneficiario che esegua le varianti preventivamente richieste senza attendere l'autorizzazione del GAL si assume il rischio che le spese sostenute non siano riconosciute a consuntivo, nel caso in cui la variante non sia autorizzata.

Il Responsabile del Procedimento conclusa l'istruttoria, può autorizzare o non autorizzare la variante e aggiorna, se del caso, l'ammontare del contributo concesso relativamente alla domanda oggetto di variante e, tramite PEC, ne dà comunicazione in ogni caso, al beneficiario.

Nel caso di non autorizzazione della variante l'istruttoria può concludersi con:

- esito positivo con esclusione della variante richiesta;
- esito negativo, nel caso in cui la non autorizzazione della variante richiesta comporti il non raggiungimento degli obiettivi del progetto iniziale; in questo caso si ha la decadenza del contributo concesso.

# <span id="page-18-0"></span>**19. CAMBIO BENEFICIARIO**

## <span id="page-18-1"></span>**19.1 CONDIZIONI PER RICHIEDERE IL CAMBIO DEL BENEFICIARIO**

Il cambio del richiedente o del beneficiario può avvenire in qualsiasi momento e a condizione che:

- il subentrante sia in possesso dei requisiti, soggettivi e oggettivi, necessari per l'accesso al contributo;
- il subentrante si impegni formalmente a mantenere tutti gli impegni assunti dal cedente;
- siano mantenute le condizioni di ammissibilità di cui al paragrafo 4;
- il subentro non provochi una diminuzione del punteggio attribuito, tale da causare l'esclusione della domanda dalla graduatoria delle domande finanziate (solo in caso di cambio beneficiario).

## <span id="page-18-2"></span>**19.2 COME RICHIEDERE IL CAMBIO DEL BENEFICIARIO**

Il subentrante deve presentare apposita richiesta tramite Sis.Co. entro 90 giorni continuativi dal perfezionamento della transazione. La richiesta deve essere corredata della documentazione comprovante:

- il possesso dei requisiti, soggettivi e oggettivi;
- la titolarità al subentro;
- l'impegno a mantenere tutti gli impegni assunti dal cedente:
- la documentazione attestante la rinuncia alla domanda da parte del soggetto cedente.

Il Responsabile del procedimento, istruita la richiesta, comunica al subentrante e al cedente tramite PEC l'esito dell'istruttoria che può comportare:

- la non autorizzazione al subentro:
- l'autorizzazione al subentro con revisione del punteggio attribuito e/o del contributo spettante e/o della percentuale di finanziamento. In ogni caso, dopo l'ammissione a contributo, non è possibile aumentare il punteggio di priorità, la percentuale di finanziamento e l'entità del contributo;
- l'autorizzazione senza alcuna variazione.

Qualora non sia autorizzato il subentro, il beneficario cedente deve provvedere alal restituzione delle somme eventualmente percepite, maggiorate degli interessi maturati.

Il subentrante deve presentare a SIS.CO la nuova domanda con le modalità previste ai paragrafi 12.2 "A chi inoltrare la domanda" e 12.3. "Come presentare la domanda".

Il Responsabile del procedimento, provvede all'istruttoria della domanda e nei casi di istruttoria positiva aggiorna gli atti di concessione del finanziamento e ne da comunicazione al Responsabile di Operazione per gli adempimenti di competenza e al nuovo beneficiario

# **PARTE II DOMANDA DI PAGAMENTO**

### <span id="page-18-4"></span><span id="page-18-3"></span>**20. PROCEDURE DI PAGAMENTO**

Le erogazioni dei contributi sono regolate dalle disposizioni emanate dall'Organismo Pagatore Regionale (OPR).

I pagamenti sono disposti dall'Organismo Pagatore Regionale, che si avvale per l'istruttoria delle domande di SAL e saldo degli Organismi Delegati (OD), ai sensi dell'art. 7 del Regolamento (UE) n. 1306/2013.

L'erogazione dei contributi è disposta con provvedimento del Dirigente responsabile dell'OPR, che assume, per la gestione delle domande di pagamento, la funzione di Responsabile del procedimento.

Per ulteriori dettagli circa le procedure di gestione e controllo delle domande di pagamento e le procedure dei controlli amministrativi e finanziari per il rilascio dell'autorizzazione al pagamento, si fa riferimento ai seguenti documenti:

- D.d.s. 11 giugno 2018 n. 8492 Programma di sviluppo rurale 2014 2010 della Lombardia Manuale operativo per la gestione e il controllo delle domande di pagamento per le misure di investimenti (Manuale Unico PSR) consultabile al seguente indirizzo: [Manuale Unico PSR e Schede Operative](http://www.opr.regione.lombardia.it/wps/portal/PROUE/OPR/programma-di-sviluppo-rurale-2014-2020/manuale-unico-psr-e-schede-operative) [http://www.opr.regione.lombardia.it/wps/portal/PROUE/OPR/autorizzazione-al-pagamento-feasr-e](http://www.opr.regione.lombardia.it/wps/portal/PROUE/OPR/autorizzazione-al-pagamento-feasr-e-feaga/)[feaga/](http://www.opr.regione.lombardia.it/wps/portal/PROUE/OPR/autorizzazione-al-pagamento-feasr-e-feaga/):
- D.d.s. 29 giugno 2018 –n. 9649 Programma di sviluppo rurale 2014-2020 della Lombardia Manuale delle procedure dei controlli amministrativi e finanziari per il rilascio dell'autorizzazione al pagamento (di seguito Manuale autorizzazione al pagamento), consultabile al seguente indirizzo:

[http://www.opr.regione.lombardia.it/wps/portal/PROUE/OPR/autorizzazione-al-pagamento-feasr-e](http://www.opr.regione.lombardia.it/wps/portal/PROUE/OPR/autorizzazione-al-pagamento-feasr-e-feaga/)[feaga/;](http://www.opr.regione.lombardia.it/wps/portal/PROUE/OPR/autorizzazione-al-pagamento-feasr-e-feaga/)

# <span id="page-19-0"></span>**21. MODALITÀ E TEMPI PER L'EROGAZIONE DELL'AGEVOLAZIONE**

Il beneficiario, tramite una domanda di pagamento presentata per via telematica su Sis.Co., può richiedere all'Organismo Pagatore Regionale l'erogazione del contributo concesso. L'erogazione del contributo in conto capitale può avvenire:

a. in due soluzioni, di cui:

- un anticipo pari al 50% della sovvenzione in conto capitale;

- un saldo pari all'importo residuo, erogato a conclusione del programma di investimento;

b. unica erogazione a saldo, erogata al termine del programma di investimento.

Alla validazione delle domande di pagamento il GAL riceve un messaggio e-mail di comunicazione di avvenuta presentazione della domanda.

È in capo al GAL la verifica della completezza della documentazione e della coerenza/pertinenza della spesa rispetto al progetto ed agli obiettivi del P.A.

Per le domande relative ai pagamenti diversi dagli anticipi, il GAL redige un verbale attestando la completezza della documentazione e la coerenza del progetto relativamente agli obiettivi del piano di attuazione.

Il GAL provvede successivamente alla trasmissione via PEC del verbale all'OD di riferimento, che lo acquisisce e lo allega all'istruttoria di pagamento.

Le domande di pagamento sono prese in carico dai funzionari istruttori degli OD che, al termine delle verifiche di cui ai successivi paragrafi 22.1 EROGAZIONE DELL'ANTICIPO, 22.2 EROGAZIONE DELLO STATO DI AVANZAMENTO LAVORI (SAL), 22.3 EROGAZIONE DEL SALDO e 23 CONTROLLI AMMINISTRATIVI E TECNICI PER L'ACCERTAMENTO FINALE DEI LAVORI, redigono e sottoscrivono i relativi verbali, controfirmati dal Dirigente responsabile. Si ricorda che i beneficiari pubblici e i soggetti che operano in regime pubblicistico, devono dimostrare di avere seguito la corretta procedura appalti pubblici (compilazione apposite check list).

Definito l'esito dell'istruttoria di pagamento l'OPR, in caso positivo, provvede a liquidare il contributo ammesso.

OPR informa il GAL in merito alla esecuzione di ogni pagamento.

Gli OD, controllando le domande di pagamento, verificano la documentazione presentata dal beneficiario e determinano la spesa ammissibile e il relativo contributo.

**Se il contributo richiesto con la domanda di pagamento supera di oltre il 10% il contributo ammissibile definito a conclusione dell'istruttoria, cioè il contributo erogabile al richiedente sulla base della spesa riconosciuta come ammissibile, al contributo ammissibile si applica una riduzione pari alla differenza tra questi due importi, ai sensi dell'articolo 63 del Regolamento (UE) n. 809/2014.**

L'eventuale riduzione del contributo, calcolata come sopra indicato, si applica anche a seguito dei controlli in loco.

Le Amministrazioni competenti inviano il verbale ai beneficiari, che entro 10 giorni dalla data di trasmissione, possono partecipare al procedimento istruttorio ai sensi della legge 241/1990, presentando tramite PEC un'istanza di riesame, con le osservazioni eventualmente corredate da documenti.

Se il beneficiario presenta istanza di riesame, il funzionario incaricato effettua i controlli e le verifiche relative alle memorie ricevute, redige e sottoscrive una proposta di verbale di riesame, motivandone l'accoglimento o il non accoglimento; tale proposta deve essere approvata e controfirmata dal Dirigente responsabile.

Nell'ambito dei riscontri finalizzati ai pagamenti, gli OD competenti verificano la documentazione richiesta dalla normativa per i pagamenti della Pubblica Amministrazione; accertano la validità del documento di regolarità contributiva (DURC) e, ove previsto, la regolarità della documentazione antimafia e della dichiarazione sostitutiva per la concessione di Aiuti di Stato.

**Si fa comunque specifico riferimento al Manuale Unico PSR - paragrafo 2.6. e al Manuale autorizzazione al pagamento – Fase 1 – acquisizione elenco di liquidazione e verifiche di conformità amministrativa.**

## <span id="page-20-0"></span>**21.1 EROGAZIONE DELL'ANTICIPO**

Il beneficiario può richiedere, a fronte dell'accensione di idonea garanzia fideiussoria, l'erogazione di un anticipo, pari al 50% dell'importo del contributo concesso. Alla domanda di pagamento dell'anticipo il beneficiario deve allegare la seguente documentazione:

- polizza fidejussoria, redatta in conformità con il modello all'Allegato 9 SCHEMA DI FIDEIUSSIONE (a cui aggiungere eventuale Allegato 9bis SCHEMA DI CONFERMA DI VALIDITÀ DELLA POLIZZA FIDEIUSSORIA in caso di emissione della polizza a cura di un'Agenzia);
- quando è necessario acquisire la **documentazione antimafia**, di cui all'art. 84 e 91 del DLgs. 159/2011, deve essere prodotta una dichiarazione sostitutiva di certificazione da parte del legale rappresentante e degli altri soggetti di cui all'art 85 del D. Lgs. 159/2011, con indicazione dei familiari conviventi "maggiorenni" che risiedono nel territorio dello Stato, compilando il modulo scaricabile dal sito internet della Prefettura di competenza. La documentazione antimafia non è necessaria quando il beneficiario è una Pubblica Amministrazione, un ente pubblico, un ente o azienda vigilata dallo Stato o da altro Ente pubblico. L'evidenziazione di criticità in tema di documentazione antimafia comporta la decadenza dall'agevolazione. Si fa comunque specifico riferimento al "Manuale autorizzazione al pagamento" cap. 3.2.1 – paragrafo "Documentazione antimafia";
- copia della fattura attestante l'inizio degli interventi e dell'eventuale documento di trasporto del bene; tutte le fatture devono riportare il codice CUP del progetto ammesso a contributo; per le fatture emesse prima della comunicazione del codice CUP al beneficiario è consentita l'integrazione manuale.

In sede di accertamento per l'anticipo l'OD verifica la completezza e la correttezza della domanda di pagamento e della documentazione presentata e determina l'anticipo da liquidare.

In particolare, per quanto riguarda la fidejussione, Il funzionario istruttore controlla la completezza e la correttezza della polizza, verifica che la polizza sia stata emessa a favore di OPR e contratta con un istituto di credito o assicurativo (in questo caso solo se iscritto all'Istituto per la Vigilanza sulle Assicurazioni - IVASS). Nel caso in cui la polizza fideiussoria sia stata emessa da un'agenzia, la stessa deve essere accompagnata dalla conferma di validità emessa dalla sede, a cui deve essere allegata la copia di un documento di identità del firmatario della conferma stessa (Allegato 9bis SCHEMA DI CONFERMA DI VALIDITÀ DELLA POLIZZA FIDEIUSSORIA). L'originale della polizza fideiussoria deve essere poi inviata dall'Amministrazione competente all'OPR, utilizzando il protocollo federato.

Fare riferimento al "Manuale Unico PSR", cap. 2.2 Controllo delle domande di pagamento e al Manuale autorizzazione al pagamento – Fase1 – acquisizione elenco di liquidazione e verifiche di conformità amministrativa.

## <span id="page-20-1"></span>**21.2 EROGAZIONE DEL SALDO**

Entro 60 giorni continuativi dalla data di scadenza del termine per il completamento degli interventi, comprensivo di eventuali proroghe, il beneficiario deve chiedere l'erogazione del saldo.

La presentazione della domanda di saldo oltre il suddetto termine e sino al novantesimo giorno implica una decurtazione pari al 3% del contributo spettante.

La richiesta di saldo presentata dopo novanta giorni non è ricevibile e determina la revoca del contributo concesso e l'eventuale restituzione delle somme già percepite, maggiorate degli interessi legali.

La richiesta di saldo avviene esclusivamente per via telematica tramite la compilazione della domanda informatizzata presente in SIS.CO., allegando la seguente documentazione:

1. giustificativi di spesa in copia (fatture o documenti contabili equivalenti), riportanti sempre il CUP, e tracciabilità dei pagamenti effettuati (documenti di pagamento quali bonifici/ricevute bancarie, estratti conto in caso di pagamenti con assegni unitamente alla fotocopia dell'assegno, estratti conto delle carte di credito utilizzate per i pagamenti, MAV, mandati di pagamento per gli Enti pubblici), riportanti i riferimenti di pagamento e preferibilmente anche il CUP, accompagnati da relativa liberatoria secondo il modello in allegato 8 MODELLO DI DICHIARAZIONE LIBERATORIA FATTURE con indicato il codice CUP assegnato al progetto; le fatture emesse prima dell'assegnazione del codice CUP devono riportare il numero di domanda SIS.CO. con la quale sono stati richiesti gli interventi oggetto della fattura o il riferimento al decreto di approvazione delle disposizioni attuative dell'Operazione. Le fatture o documenti contabili equivalenti devono essere registrati in un sistema contabile distinto o con un apposito codice contabile "**PSR 2014-2020 – Operazione 19.2.01 –**

4.2.01" riportante anche il codice CUP relativo alla domanda finanziata. L'inserimento del codice contabile può essere effettuato manualmente o informaticamente (pratica consigliata);

- 2. quando è necessario acquisire la documentazione antimafia, di cui all'art. 84 e 91 del DLgs. 159/2011, deve essere prodotta una dichiarazione sostitutiva di certificazione da parte del legale rappresentante e degli altri soggetti di cui all'art 85 del D. Lgs. 159/2011, con indicazione dei familiari conviventi "maggiorenni" che risiedono nel territorio dello Stato, compilando il modulo scaricabile dal sito internet della Prefettura di competenza. La documentazione antimafia non è necessaria quando il beneficiario è una Pubblica Amministrazione, un ente pubblico, un ente o azienda vigilata dallo Stato o da altro Ente pubblico. L'evidenziazione di criticità in tema di documentazione antimafia comporta la decadenza dall'agevolazione. Si fa comunque specifico riferimento al "Manuale autorizzazione al pagamento" cap. 3.2.1 – paragrafo "Documentazione antimafia";
- 3. contratti di fornitura della materia prima modificati in contratti definitivi e registrati che rispettino le condizioni di ammissibilità stabilite al precedente paragrafo 4 – Condizioni per la presentazione della domanda - con copia del documento di identità dei legali rappresentanti che li hanno sottoscritti; i contratti possono essere stipulati con produttori di base diversi da quelli che hanno sottoscritto i contratti preliminari, ma rispettando le medesime condizioni contrattuali;
- 4. dichiarazione sostitutiva ai sensi dell'articolo 47 del DPR 445/2000 di non avere percepito un contributo attraverso altre fonti di aiuto corrispondenti o agevolazioni fiscali, compilata secondo il modello Allegato 4 "Modulo di autocertificazione da allegare alla domanda di saldo del contributo" alle presenti disposizioni attuative;
- 5. relazione tecnico-descrittiva a firma di un tecnico qualificato, organizzata per interventi realizzati, che illustri dettagliatamente ogni singola voce di preventivo ed evidenzi le motivazioni di eventuali differenze tecniche, di costo e di fornitore tra il progetto previsto e quello realizzato;
- 6. qualora non sia stata richiesta l'erogazione dell'anticipo del contributo in conto capitale, documentazione attestante l'inizio degli interventi:
	- nel caso di opere edili, certificato di inizio lavori inoltrato al Comune oppure copia della notifica on line di inizio cantiere come specificato al paragrafo 6.3, punto 1 o SCIA o dichiarazione di inizio lavori rilasciato dal direttore degli stessi;
	- nel caso di acquisto di impianti, macchine e attrezzature, il primo documento di trasporto del bene presso il beneficiario, se antecedente alla prima fattura;
- 7. per i macchinari e gli impianti (elettrico, idrico, termico, sanitario, condizionamento, ecc.), layout/disegni con evidenziata la loro collocazione all'interno dell'unità produttiva e le matricole di identificazione;
- 8. per le opere edili, copia dei titoli abilitativi previsti dalla normativa vigente, delle varianti e delle comunicazioni fine lavori presentate al S.U.E. con eventuale dichiarazione dello Sportello della regolarità della documentazione presentata;
- 9. per ogni impresa che ha partecipato alla realizzazione delle opere edili:
	- contabilità analitica finale corrispondente all'importo delle fatture emesse (con eventuali libretti delle misure, sommari, stati di avanzamento, certificati di pagamento); prospetto di raffronto della contabilità della ditta stessa con i prezzi unitari della CCIAA della provincia di appartenenza in vigore alla data di presentazione della domanda, forfettariamente scontati del 20% (il raffronto non è dovuto per opere speciali per le quali sono stati presentati tre preventivi); la verifica della congruità dei costi sostenuti è effettuata, non per singola voce, ma per intervento complessivo realizzato dalla ditta;
	- tavole esecutive quotate con le misure della contabilità finale analitica delle opere edili, rispondenti alla documentazione fornita al S.U.E.; nel caso di opere di ristrutturazione le tavole quotate devono riprodurre anche la situazione prima dell'intervento e le demolizioni;
- 10. certificazione o attestazione di un tecnico qualificato che:
	- le tipologie di lavori e le quantità esposte nelle contabilità finali delle ditte che hanno realizzato le opere edili e gli impianti elettrici ed idro termo sanitari corrispondono a quanto realizzato in esecuzione del progetto finanziato ai sensi dell'operazione 4.2.01 del PSR 2014-2020;
	- l'impresa beneficiaria rispetta le norme applicabili all'attività svolta e che le opere edili, gli impianti e i macchinari oggetto di agevolazione sono conformi alle norme vigenti in materia urbanistica, alle norme igienico sanitarie, alle norme di sicurezza sui luoghi di lavoro e alle

norme di tutela ambientale;

- 11. dichiarazione di conformità degli impianti (D.M. n. 37/2008, modificato dal Decreto del Direttore Generale del Ministero dello Sviluppo Economico del 19/05/2010) resa dall'impresa installatrice previa effettuazione delle verifiche previste dalla normativa vigente, comprese quelle di funzionalità dell'impianto stesso;
- 12. (per gli immobili in locazione) contratto col quale le parti garantiscano il vincolo di destinazione di cui al paragrafo 28.1 - Impegni essenziali;
- 13. delibera degli organi societari, o dichiarazione del legale rappresentante che ne abbia titolo, ad ottemperare e a mantenere gli impegni previsti dall'operazione 4.2.01 del PSR 2014-2020 di cui ai successivi paragrafi "Impegni essenziali" e "Impegni accessori" che hanno consentito l'ammissione a agevolazione.
- 14. attestazione del responsabile del progetto di conformità degli investimenti realizzati al progetto approvato.
- 15. autocertificazioni rese ai sensi del DPR n 445/2000 necessarie alla verifica del rispetto della normativa antimafia (D.lgs. n. 159/2011);
- 16. affissione in loco di un cartello o di una targa informativa (per maggiori approfondimenti si rimanda all'allegato 1 del documento "Disposizioni in materia di informazione e pubblicità" approvate con D.d.u.o. n 6354 del 5 luglio 2016 e disponibili sul sito di Regione Lombardia dedicato al Programma di Sviluppo Rurale 2014-2020, nella sezione dedicata [\(http://www.psr.regione.lombardia.it/wps/portal/PROUE/FEASR/comunicare-il-programma\)](http://www.psr.regione.lombardia.it/wps/portal/PROUE/FEASR/comunicare-il-programma);
- 17. documentazione contabile, allegata in fase di presentazione della domanda per l'espletamento dell'istruttoria economico-finanziaria di cui al paragrafo "Documentazione da allegare alla domanda" lett.) g) aggiornata all'ultima data disponibile;
- 18. polizza fideiussoria, qualora ricorra il caso di cui al paragrafo 25 Fideiussioni, lettera b).

L'OD può richiedere ulteriore documentazione ritenuta necessaria.

Per ulteriori dettagli circa le verifiche che saranno effettuate dall'OD, relative all'erogazione del SAL, si rimanda al "Manuale Unico PSR", cap. 2. Controlli amministrativi.

## <span id="page-22-0"></span>**22. CONTROLLI AMMINISTRATIVI E TECNICI PER L'ACCERTAMENTO FINALE DEI LAVORI**

L'OD effettua i controlli finali per l'accertamento dei risultati di progetto, mediante la verifica della completezza e correttezza della documentazione presentata a corredo della richiesta di saldo e l'effettuazione di un eventuale sopralluogo (visita in situ).

Il controllo è svolto sul 100% dei progetti ammessi e finanziati, entro 90 giorni dalla data di presentazione di tutta la documentazione prevista per la richiesta di saldo, tramite le seguenti verifiche:

- che le attività realizzate siano conformi agli obiettivi, nei tempi e nei modi del progetto approvato;
- che gli investimenti siano stati iniziati e sostenuti dopo la data di validazione della domanda di contributo;
- che in caso di realizzazione parziale degli investimenti ammessi a finanziamento, la spesa relativa agli interventi non realizzati non sia superiore al 30% della spesa complessiva ammessa a finanziamento;
- della documentazione allegata alla rendicontazione finale;
- dell'ammissibilità delle spese tramite l'esame della documentazione giustificativa delle spese sostenute;
- della documentazione e dei prodotti realizzati in corso di attività del progetto;
- del rispetto delle procedure previste dal d. Lgs 50/2016 Codice Appalti, laddove applicabile, e secondo quanto disciplinato dal provvedimento regionale D.d.s. 29/09/2017 n. 11824);
- siano rispettati i requisiti di ammissibilità, la coerenza e la congruità dell'intervento rispetto al progetto approvato;
- siano mantenute e rispettate le condizioni di cui al paragrafo " Condizioni per la presentazione della domanda";
- i beni acquistati siano nuovi e privi di vincoli o ipoteche e siano riconducibili alle relative fatture ossia sulle fatture pagate sia indicato con chiarezza l'oggetto dell'acquisto e, in funzione della tipologia del bene, il numero seriale o di matricola;
- l'impresa abbia sostenuto l'onere finanziario delle iniziative;

- in caso di realizzazione parziale degli interventi ammessi all'agevolazione, la spesa relativa agli interventi non realizzati non superi il 30% della spesa ammessa ad agevolazione. Gli interventi conformi a quelli ammessi a finanziamento, funzionali e completi, ancorché realizzati con una spesa inferiore a quella ammessa a finanziamento non sono considerati ai fini del calcolo del 30% di cui sopra, quando la riduzione della spesa è da attribuirsi ad economie intervenute nel corso della realizzazione del progetto.

L'OD può richiedere ulteriore documentazione se ritenuta necessaria. Terminato l'esame della documentazione il funzionario compila e sottoscrive la lista di controllo e la relazione di controllo, controfirmate dal Dirigente responsabile.

L'OD comunica la chiusura dell''istruttoria al beneficiario che può partecipare, entro 10 giorni dalla data di trasmissione, al procedimento istruttorio ai sensi della legge 241/1990, attraverso la presentazione di un'istanza di riesame con le osservazioni ed eventuale documentazione a corredo.

Il Dirigente responsabile, sulla base dell'istruttoria del funzionario incaricato, comunica entro 15 giorni l'accoglimento o il non accoglimento dell'istanza di riesame.

**Per ulteriori dettagli circa le verifiche che saranno effettuate dall'OD, relative all'erogazione del SALDO, si rimanda al "Manuale Unico PSR", cap. 2. Controlli amministrativi.** 

# <span id="page-23-0"></span>**23. CONTROLLI IN LOCO**

Il controllo in loco è eseguito dalle OD, su un campione almeno pari al 5% della spesa pubblica ammessa a finanziamento e pagata da OPR, estratto sulla base di fattori di rappresentatività e di analisi del rischio definite dall'OPR, prima dell'erogazione del saldo del contributo. (Reg. (UE) N. 809/2014 e ss.mm.ii (art. 49 e sequenti).

Il controllo in loco prevede il controllo della totalità degli impegni assunti e delle dichiarazioni rese, le verifiche sul possesso dei requisiti dichiarati dal richiedente al momento della presentazione della domanda di sostegno, la destinazione o prevista destinazione dell'operazione che corrisponda a quella descritta nella domanda di sostegno e per la quale il sostegno è stato concesso.

Viene anche verificato il rispetto delle condizioni di ammissibilità valutate in fase di istruttoria della domanda di sostegno ed attestate in fase di ammissibilità dall'Amministrazione competente e non ricomprese nei controlli sopra descritti (ad esempio la corretta quantificazione dell'investimento ammissibile e del relativo contributo, la corretta attribuzione dei punteggi di istruttoria, i requisiti soggettivi del richiedente, la valutazione di ammissibilità delle spese presentate in sede di domanda, la corretta acquisizione della documentazione propedeutica alle assegnazioni - DURC e Antimafia).

Il controllo in loco viene eseguito dall'OD: il funzionario che realizza il controllo in loco non può essere lo stesso che ha operato nel procedimento tecnico amministrativo (istruttoria domanda di aiuto e di pagamento).

Al termine del controllo effettuato il funzionario addetto è tenuto a redigere: la check list di controllo in loco, la relazione per la visita in situ e la relazione di controllo in loco.

Per quanto riguarda le eventuali inadempienze riscontrate durante il controllo in loco si applicano le riduzioni/esclusioni del contributo previste per il mancato rispetto degli impegni essenziali e accessori e di quanto previsto dall'art. 63 del reg (UE) 809/2014 e di altri obblighi previsti dal presente bando.

### **Fare riferimento al "Manuale Unico PSR" relativamente ai capitoli relativi ai controlli in loco.**

## <span id="page-23-1"></span>**24. FIDEIUSSIONI**

La polizza fideiussoria, intestata all'OPR è richiesta nei seguenti casi:

- a) erogazione dell'anticipo; la durata della garanzia della polizza fideiussoria è pari al periodo di realizzazione dell'intervento più 18 mesi di rinnovo automatico ed eventuali ulteriori proroghe semestrali su espressa richiesta dell'OPR;
- b) altri casi valutati dall'OPR, che stabilisce la durata della garanzia fideiussoria.

Lo svincolo della polizza fideiussoria viene disposto da OPR previa autorizzazione dell'OD competente, una volta eseguiti con esito positivo i necessari collaudi/controlli sulle opere/interventi eseguiti. OPR invia una comunicazione di svincolo della polizza al soggetto che ha prestato la garanzia e, per conoscenza, al beneficiario.

L'importo garantito dalla fideiussione è pari al 100% dell'anticipazione o, in caso di erogazione del saldo, al contributo concesso.

**Si fa comunque specifico riferimento al "Manuale autorizzazione al pagamento" cap. 3.2.1 – paragrafo Fidejussioni.** 

# <span id="page-24-0"></span>**25. CONTROLLI EX POST**

I controlli ex post vengono effettuati per le misure che prevedono il mantenimento di impegni da parte dei beneficiari dopo il pagamento del saldo del contributo, ai sensi del Regolamento (UE) 809/2014 (articolo 52) e ss.mm.ii, tenendo conto del periodo di impegno previsto nelle disposizioni attuative delle singole misure/operazioni.

OPR esegue un'estrazione delle domande da sottoporre a controllo ex post e comunica all'OD interessata le domande estratte e da controllare.

Nell'ambito del controllo ex post, i controllori devono effettuare una verifica sul mantenimento degli impegni, in particolare di quelli per cui è richiesto il mantenimento durante tutto il periodo di impegno. Inoltre, devono essere verificati ulteriori elementi in base alla tipologia di progetto finanziato (es: assenza di modifiche sostanziali che alterano la destinazione, la funzionalità o l'utilizzo dell'investimento, assenza di doppio finanziamento, assenza di sconti ribassi o restituzioni delle spese, etc.).

Il controllo ex post include di norma un sopralluogo e la verifica della documentazione comprovante l'esistenza e/o l'attività dell'impresa o di altra documentazione necessaria a dimostrare il rispetto degli obblighi sottoscritti.

Al termine del controllo vengono redatte: la check list di controllo ex post, la relazione per la verifica in situ e la relazione di controllo ex post.

# <span id="page-24-1"></span>**26. DECADENZA DAL CONTRIBUTO**

La domanda ammessa a finanziamento decade a seguito di **irregolarità** accertate o **rinuncia** da parte del beneficiario.

La domanda ammessa a finanziamento decade **totalmente** a seguito di:

- perdita dei requisiti di ammissibilità;
- mancato rispetto degli impegni essenziali di cui al paragrafo 28.1 Impegni essenziali;
- violazione del divieto di cumulo come stabilito al precedente paragrafo 9 Divieto di cumulo degli aiuti;
- non veridicità delle dichiarazioni presentate;
- esito negativi dei controlli in loco e dei controlli ex post nei casi previsti, secondo quanto disciplinato dal D.d.s. n. 11972 del 4/10/2017.

La domanda ammessa a finanziamento decade parzialmente a seguito di mancato rispetto degli impegni accessori di cui al successivo paragrafo 28.2 – Impegni accessori.

La domanda ammessa a finanziamento, inoltre, decade totalmente o parzialmente a seguito del mancato rispetto delle procedure previste dal d.lgs. 50/2016, in relazione alle irregolarità o agli impegni non rispettati, così come disciplinato dal provvedimento regionale D.d.s. 29/09/2017 n. 11824.

Si fa comunque specifico riferimento al "Manuale Unico PSR" relativamente al cap. 5 "Decadenza del contributo".

## <span id="page-24-2"></span>**26.1 PROCEDIMENTO DI DECADENZA**

Qualora sia accertata l'esistenza di fattispecie previste al paragrafo precedente, viene avviato il procedimento finalizzato alla pronuncia della decadenza dai benefici previsti dall'Operazione.

Se il mancato rispetto di quanto previsto al paragrafo precedente è accertato antecedentemente alla prima domanda di pagamento, il procedimento è avviato dal GAL, mentre se è accertato nell'ambito dell'istruttoria di una domanda di pagamento o successivamente, il procedimento è avviato dall'Organismo Pagatore Regionale.

Se si tratta di decadenza per rinuncia, si rimanda al successivo paragrafo 30 "Rinuncia".

L'avvio del procedimento di decadenza avviene attraverso l'invio tramite PEC al beneficiario di apposita comunicazione prevista dall'articolo 7 della legge 241/90.

Nella comunicazione di avvio del procedimento s'invita il beneficiario a fornire controdeduzioni entro e non oltre 15 giorni dalla data di ricevimento.

Alla conclusione delle fasi di verifica del riesame sarà inviato all'interessato, tramite PEC:

- Il provvedimento definitivo di decadenza totale dal contributo nel caso in cui il riesame confermi almeno parzialmente il permanere dei presupposti della decadenza

La comunicazione di accoglimento delle controdeduzioni e la revoca del provvedimento di decadenza

Qualora siano state erogate somme a titolo di SAL o saldo, l'Organismo Pagatore Regionale richiede la restituzione delle somme già ricevute dal beneficiario, aumentate degli interessi legali maturati, fatte salve le cause di forza maggiore riconosciute.

Per ulteriori dettagli relativi alle procedure di Decadenza fare riferimento al "Manuale Unico PSR" - cap. 5 "Decadenza del contributo".

## <span id="page-25-0"></span>**27. IMPEGNI**

Gli impegni assunti dal beneficiario sono distinti in essenziali ed accessori e il loro mancato rispetto comporta, rispettivamente, la decadenza totale o parziale dei benefici concessi.

La decadenza non si determina qualora siano intervenute cause di forza maggiore e/o circostanze eccezionali riconosciute.

## <span id="page-25-1"></span>**27.1 IMPEGNI ESSENZIALI**

Il mancato rispetto degli impegni essenziali comporta la decadenza totale dal contributo e la restituzione delle eventuali somme percepite, maggiorate degli interessi maturati.

Gli impegni essenziali sono i seguenti:

- 1. mantenere le condizioni di ammissibilità stabilite dalle disposizioni attuative fino alla scadenza del periodo di impegno connesso agli investimenti ammessi ad agevolazione;
- 2. raggiungere gli obiettivi collegati a punteggi di priorità previsti dal programma di investimento; in questo caso la decadenza dall'agevolazione si verifica solo se il mancato raggiungimento degli obiettivi incide sull'ammissione all'agevolazione della domanda;
- 3. realizzare gli interventi ammessi all'agevolazione, fatte salve le varianti autorizzate;
- 4. realizzare gli investimenti nei tempi indicati nelle disposizioni attuative, fatte salve le eventuali proroghe autorizzate;
- 5. realizzare gli investimenti ammessi ad agevolazione con spesa ammissibile superiore alla soglia minima stabilita dalle disposizioni attuative e che rispondano a requisiti di funzionalità e completezza;
- 6. in caso di realizzazione parziale degli investimenti, non superare il limite del 30% di rinuncia;
- 7. presentare la domanda di saldo dell'agevolazione entro il novantesimo giorno continuativo dalla data di scadenza per il completamento degli interventi;
- 8. presentare tutta la documentazione prevista dalle disposizioni attuative per l'erogazione del saldo;
- 9. rispettare gli obblighi contrattuali relativi all'acquisizione della materia prima per tre anni successivi alla conclusione dell'investimento:
- 10. mantenere la destinazione d'uso e la funzionalità degli investimenti finanziati dalla data di comunicazione di concessione del saldo dell'agevolazione: per 10 anni le opere edili e gli impianti fissi, per 5 anni i macchinari e gli impianti mobili e semi mobili; la decadenza è parziale nel caso il mancato rispetto riguardi singoli investimenti e non siano pregiudicati gli obiettivi del progetto e l'ammissione all'agevolazione;
- 11. (nel caso di produzioni di qualità e/o biologiche) produrre, per cinque anni dalla data di comunicazione di concessione del saldo dell'agevolazione, quantitativi di prodotti di qualità o biologici riconosciute ai sensi dell'art. 16 del Regolamento UE n. 1305/2013 percentualmente non inferiori a quelli previsti dagli obiettivi dell'investimento; in questo caso la decadenza dall'agevolazione si verifica solo se il mancato rispetto incide sull'ammissione all'agevolazione della domanda;
- 12. iscrivere a cespiti pluriennali tutte le fatture ammesse all'agevolazione (con eccezione degli investimenti in leasing) e utilizzare un sistema o un codice di registrazione contabile che distingua tutte le fatture e i documenti relativi agli interventi finanziati con la presente Operazione; la decadenza è parziale nel caso il mancato rispetto riguardi singoli investimenti e non siano pregiudicati gli obiettivi del progetto e l'ammissione all'agevolazione;
- 13. comunicare alla Struttura regionale competente, la cessione degli investimenti ammessi ad agevolazione, fatte salve eventuali cause di forza maggiore; la decadenza è parziale nel caso il mancato rispetto riguardi singoli investimenti e non siano pregiudicati gli obiettivi del progetto e l'ammissione ad agevolazione;

14. consentire il regolare svolgimento dei controlli in loco e ex post e/o dei sopralluoghi o "visite in situ" effettuati dai soggetti incaricati al controllo ed inviare la documentazione richiesta dal GAL in merito agli impegni e ai risultati dell'investimento.

## <span id="page-26-0"></span>**27.2 IMPEGNI ACCESSORI**

Gli impegni accessori sono:

- informare e pubblicizzare circa il ruolo del FEASR attraverso l'esposizione di apposita cartellonistica, in conformità con quanto previsto nel Decreto n. 6354 del 5 luglio 2016 e smi;
- presentare la domanda di saldo dell'agevolazione tra il sessantunesimo e il novantesimo giorno continuativo dalla data di scadenza per il completamento degli interventi stabilita al paragrafo 17 – Realizzazione degli interventi;
- rispettare le norme in materia di igiene e sicurezza dei lavoratori. Il mancato rispetto delle norme è documentato da esito negativo trasmesso da ATS a seguito dei controlli effettuati.

# <span id="page-26-1"></span>**28. CAUSE DI FORZA MAGGIORE E CIRCOSTANZE ECCEZIONALI**

Sono cause di forza maggiore e di circostanze eccezionali gli eventi indipendenti dalla volontà dei beneficiari, che non possono essere da questi previsti, pur con la dovuta diligenza, di cui all'articolo 2 del Regolamento (UE) n. 1306/2013 e che impediscono loro di adempiere, in tutto o in parte, agli obblighi e agli impegni derivanti dalle presenti disposizioni attuative.

Le cause di forza maggiore e le circostanze eccezionali trovano applicazione principalmente nelle seguenti fattispecie:

- rinuncia senza restituzione del contributo per quanto riguarda le spese già sostenute;
- ritardo nella realizzazione degli interventi e nella richiesta di erogazione del saldo;
- ritardo nella presentazione di integrazioni, istanze previste dalle presenti disposizioni o richieste dall'Amministrazione;
- proroghe ulteriori rispetto alla unica proroga prevista.

In generale, le cause di forza maggiore e la relativa documentazione probante sono:

- 1. Il decesso del beneficiario:
	- Certificato di morte;
- 2. L'impossibilità a svolgere l'attività lavorativa da parte del beneficiario per lungo periodo (almeno sei mesi) per malattie, incidenti, ecc.:
	- Eventuale denuncia di infortunio, certificazione medica attestante lungo degenza e attestante che le malattie invalidanti non consentono lo svolgimento della specifica attività professionale;
- 3. L'esproprio, non prevedibile al momento della domanda, di superficie assoggettate all'impegno o parte rilevante dell'azienda, tale da comprometterne la redditività economica o la redditività dell'investimento:
	- Provvedimento dell'autorità pubblica che attesta lo stato di somma urgenza e dispone l'esproprio o l'occupazione indicando le particelle catastali interessate;
- 4. Le calamità naturali che coinvolgano superfici assoggettate all'impegno o parte rilevante dell'azienda tale da comprometterne la redditività economica o la redditività dell'investimento o che coinvolgano i territori interessati dalle opere oggetto dei lavori o che comportino variazioni dell'assetto territoriale, idraulico e geologico tali da pregiudicare la funzionalità dell'intervento:
	- Provvedimento dell'autorità competente che accerta lo stato di calamità, con individuazione del luogo interessato o in alternativa;
	- Certificato rilasciato da autorità pubbliche;
- 5. La provata distruzione fortuita di fabbricati aziendali a uso agricolo o il furto di attrezzature, strumenti e macchinari:
	- Denuncia alle forze dell'ordine;
- 6. L'epizoozia che colpisce la totalità o una parte del patrimonio zootecnico dell'imprenditore agricolo:
	- Certificato dall'autorità sanitaria competente o di un veterinario riconosciuto ai sensi del decreto legislativo n. 196 del 22 maggio 1999, che attesta la presenza dell'epizoozia;
- 7. Le fitopatie che colpiscano in tutto o in parte la superficie aziendale:
	- Ordine di estirpazione da parte dell'autorità competente.

In caso di richiesta di riconoscimento di cause di forza maggiore, la documentazione relativa deve essere notificata per iscritto all'OPR e al GAL, tramite PEC, entro 10 giorni lavorativi a decorrere dal momento in cui l'interessato è in grado di provvedervi, pena il mancato riconoscimento della causa di forza maggiore.

Si precisa che anche in presenza di cause di forza maggiore riconosciute, le somme erogate possono essere trattenute dal beneficiario solamente se è dimostrata attraverso idonea documentazione probatoria una spesa sostenuta per l'intervento finanziato.

Non possono essere riconosciute cause di forza maggiore al di fuori di quelle stabilite dall'art. 2 del Regolamento (UE) 1306/2013 e sopra riportate.

Il riconoscimento delle cause di forza maggiore e delle circostanze eccezionali è di competenza dell'OPR.

La comunicazione di accoglimento/non accoglimento delle cause di forza maggiore o delle circostanze eccezionali deve essere trasmessa da OPR al richiedente e per conoscenza al GAL.

Si fa comunque specifico riferimento al "Manuale Unico PSR" relativamente al cap. 6.2 "Cause di forza maggiore".

# **PARTE III DISPOSIZIONI COMUNI**

# <span id="page-27-1"></span><span id="page-27-0"></span>**29. ERRORI PALESI**

Gli errori palesi, ai sensi dell'art. 4 del Reg. UE n. 809/2014, sono errori di compilazione della domanda di aiuto (oppure della domanda di pagamento), compiuti in buona fede dal richiedente, che possono essere rilevati agevolmente nella domanda stessa. La richiesta di riconoscimento dell'errore palese spetta al richiedente/beneficiario, che la presenta tramite SISCO.

Si considerano errori palesi:

- errori di compilazione della domanda, che risultano evidenti in base ad un esame minimale della stessa, quali, ad esempio un codice statistico o bancario errato;
- errori derivanti da verifiche di coerenza (informazioni contraddittorie), che emergono tra l'importo della spesa richiesta in domanda e la documentazione allegata.

L'autorizzazione alla presentazione della domanda di errore palese è rilasciata o negata, dopo valutazione:

- dal Responsabile del Procedimento (GAL) per quanto riguarda la domanda di aiuto;
- - dall'Organismo Pagatore Regionale (OPR) per quanto riguarda le domande di pagamento.

L'esito della valutazione viene inviato al richiedente/beneficiario.

L'errore palese può essere riconosciuto solo fino all'erogazione del primo pagamento richiesto.

La domanda di errore palese corregge e sostituisce la domanda di aiuto o di pagamento e deve essere presentata con le modalità indicate al paragrafo 12.3. Il richiedente/beneficiario può presentare solo una domanda di correzione di errore palese per ciascuna domanda di aiuto o di pagamento.

## <span id="page-27-2"></span>**30. RINUNCIA**

I soggetti beneficiari che intendano rinunciare in tutto o in parte al contributo ovvero in tutto o in parte alla realizzazione del progetto, devono darne immediata comunicazione all'OPR e al GAL.

La rinuncia totale deve essere comunicata tramite la compilazione di specifico modulo disponibile in SIS.CO. o, in alternativa, mediante PEC inviata all'OPR e al GAL. La procedura di rinuncia totale va presentata in SISCO direttamente dal richiedente o suo delegato.

Qualora siano già state erogate quote di contributo, i beneficiari devono restituire le somme già ricevute, aumentate degli interessi legali maturati, fatte salve le cause di forza maggiore riconosciute, di cui al precedente paragrafo 29.

La rinuncia non è ammessa qualora le Amministrazioni competenti abbiano già:

- 1. informato il beneficiario circa la presenza di irregolarità nella domanda, riscontrate a seguito di un controllo amministrativo o in loco, quando la rinuncia riguarda gli interventi che presentano irregolarità;
- 2. comunicato al beneficiario la volontà di effettuare un controllo in loco.

La rinuncia parziale dagli impegni assunti, in assenza di cause di forza maggiore, è ammissibile fino al 30% della spesa ammessa. Oltre tali limiti di riduzione, il contributo è revocato e comporta l'eventuale restituzione delle somme già percepite, maggiorate degli interessi legali.

Per approfondimenti relativi alla procedura di decadenza per rinuncia, fare riferimento al "Manuale Unico PSR" - cap. 6.1 "Recesso/rinuncia dagli impegni".

# <span id="page-28-0"></span>**31. MONITORAGGIO DEI RISULTATI**

## <span id="page-28-1"></span>**31.1 INDICATORI**

Al fine di misurare l'effettivo livello di raggiungimento degli obiettivi di risultato collegati a questa operazione, l'indicatore individuato è il seguente: numero di domande finanziate.

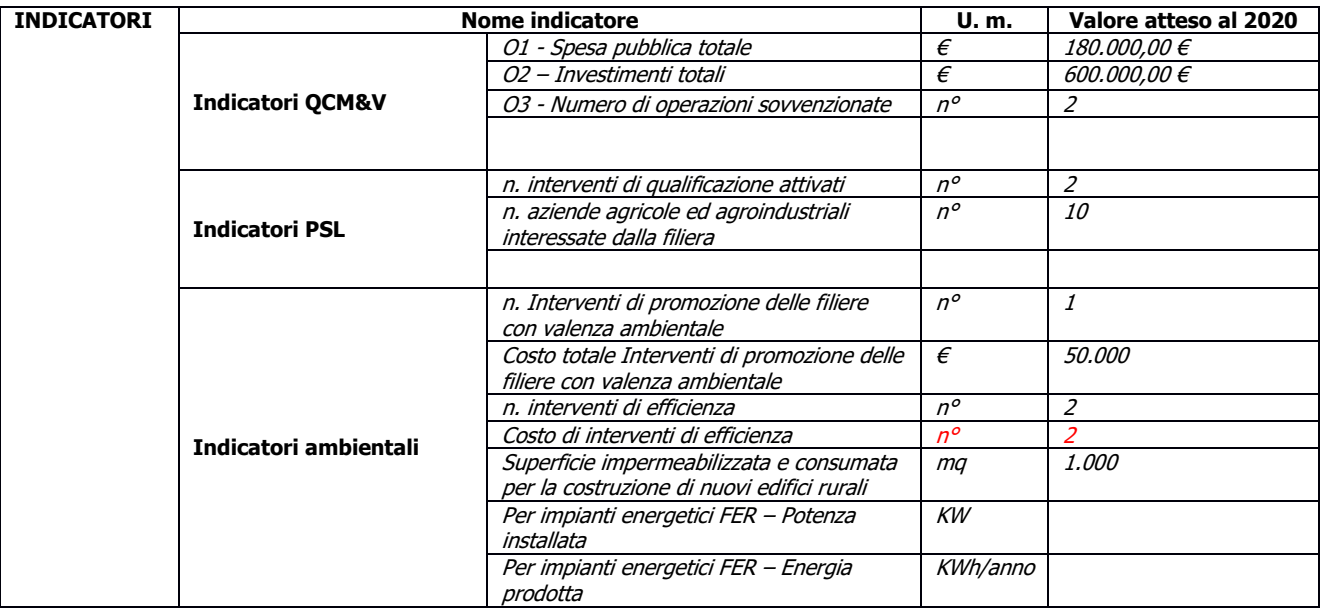

## <span id="page-28-2"></span>**31.2 CUSTOMER SATISFACTION**

In attuazione del disposto normativo nazionale e regionale (articolo 7 del D. Lgs. 7 marzo 2005, n. 82 e articolo 32, comma 2 bis, lettera c della l.r. 1/02/2012, n. 1), è possibile compilare un questionario di customer satisfaction, sia nella fase di adesione che di rendicontazione. Tutte le informazioni saranno raccolte ed elaborate in forma anonima dal soggetto responsabile delle disposizioni attuative, che le utilizzerà in un'ottica di miglioramento costante delle performance al fine di garantire un servizio sempre più efficace, chiaro ed apprezzato da parte dei potenziali beneficiari.

## <span id="page-28-3"></span>**32. RIMEDI AMMINISTRATIVI E GIURISDIZIONALI**

Avverso gli atti con rilevanza esterna emanati dal GAL o dalla Regione relativi all'istruttoria, accertamento e controlli per l'erogazione di premi e integrazioni al reddito previsti dalla normativa comunitaria, nazionale e regionale. L'interessato può presentare ricorso o alternativamente esercitare azione secondo le modalità di seguito indicate.

### <span id="page-28-4"></span>**32.1 RIMEDI AMMINISTRATIVI**

Ricorso straordinario al Presidente della Repubblica ai sensi del Decreto Presidente della Repubblica 24 novembre 1971, n. 1199 "Semplificazione dei procedimenti in materia di ricorsi amministrativi". Il ricorso deve essere presentato per motivi di legittimità da parte di chi vi abbia interesse nel termine di centoventi giorni dalla data della notificazione o della comunicazione dell'atto impugnato o da quando l'interessato ne abbia avuto piena conoscenza.

## <span id="page-28-5"></span>**32.2 RIMEDI GIURISDIZIONALI**

Relativamente ai rimedi giurisdizionali si evidenzia che la giurisprudenza ormai costante opera il seguente riparto di giurisdizione. Relativamente a contestazioni al provvedimento di non ricevibilità, non ammissibilità, non finanziabilità della domanda è ammesso il ricorso al Tribunale Amministrativo Regionale competente per territorio entro 60 giorni dalla data della notificazione o della comunicazione in via amministrativa dell'atto impugnato o da quando l'interessato ne abbia avuto piena conoscenza. Relativamente a contestazioni per provvedimenti di decadenza o di riduzione del contributo, intervenuti dopo l'ammissione a finanziamento, è ammessa azione avanti al giudice ordinario nei termini e modalità previste dall'ordinamento.

# <span id="page-29-0"></span>**33. SANZIONI**

Secondo quanto previsto dagli articoli 2 e 3 della legge 23 dicembre 1986, n. 898 (Conversione in legge, con modificazioni, del decreto-legge 27 ottobre 1986, n. 701, recante misure urgenti in materia di controlli degli aiuti comunitari alla produzione dell'olio di oliva. Sanzioni amministrative e penali in materia di aiuti comunitari al settore agricolo), ove il fatto non configuri il più grave reato previsto dall'articolo 640-bis del codice penale, chiunque, mediante l'esposizione di dati o notizie falsi, consegue indebitamente, per se' o per altri, aiuti, premi, indennità, restituzioni, contributi o altre erogazioni a carico totale o parziale del Fondo europeo agricolo di garanzia e del Fondo europeo agricolo per lo sviluppo rurale, è punito con la reclusione da sei mesi a tre anni nonché è tenuto al pagamento di una sanzione amministrativa pecuniaria e comunque alla restituzione dell'indebito.

La competenza a recuperare la somma indebitamente percepita è attribuita all'Organismo Pagatore regionale, mentre la competenza all'irrogazione della sanzione amministrativa è attribuita a Regione Lombardia – Direzione Generale Agricoltura. I recuperi e l'irrogazione delle sanzioni avvengono secondo le modalità e con i criteri individuati nel vigente Manuale delle procedure, dei controlli e delle sanzioni approvato da OPR, per quanto applicabile alla luce degli aggiornamenti intervenuti nella normativa comunitaria e nazionale di riferimento.

# <span id="page-29-1"></span>**34. TRATTAMENTO DATI PERSONALI**

La tutela delle persone e di altri soggetti rispetto al trattamento dei dati personali sono disciplinati dal Reg. UE 679/2016 (Regolamento relativo alla protezione delle persone fisiche con riguardo al trattamento dei dati personali) e dalla dgr n.7837 del 12/02/2018 "Regole per il governo e applicazione dei principi di privacy by design e by default ai trattamenti di dati personali di titolarità di Regione Lombardia" Secondo la normativa vigente, tale trattamento è improntato ai principi di correttezza, liceità, pertinenza, trasparenza e tutelando la riservatezza e i diritti dei dichiaranti/richiedenti.

A tal fine, forniamo le seguenti informazioni:

#### **Finalità e modalità del trattamento**

L'informativa è resa a coloro che interagiscono con i servizi online del sistema informativo Sis.Co. (richiedente dei contributi e soggetti autorizzati alla compilazione della domanda per conto del richiedente). La consultazione dei servizi online di questo sistema informativo e la presentazione della domanda a valere sul regime d'aiuto ai sensi del Reg. UE n.1305/2013 relativo allo sviluppo rurale FEASR comporta, per la registrazione e l'accesso, il rilascio di informazioni e dati personali, che possono essere verificati, anche a fini di controllo, con i dati presenti nelle banche dati del sistema.

I dati personali conferiti per la richiesta delle credenziali di accesso al sistema sono strettamente necessari per le finalità di gestione delle utenze e per i servizi necessari a garantire l'operatività del sistema. I dati contenuti nel sistema, possono anche essere utilizzati per attività di ricerca e programmazione direttamente svolte da Enti Pubblici o affidate dagli stessi ad Enti convenzionati che ne garantiscano l'anonimato statistico. Possono inoltre essere utilizzati da strutture di controllo pubblico e/o organismi privati, autorizzati da atti ministeriali e/o regionali.

I dati sono trattati con modalità cartacee ed elettroniche e possono essere comunicati ad altri Enti o società collegati ed interconnessi al Sistema Informativo Agricolo Nazionale (SIAN), sia per comunicazioni di flussi anagrafici che per obblighi derivanti da procedure e/o normative sulla trasparenza o sicurezza delle informazioni.

In particolare, ai sensi dell'art. 111 del Reg. UE n. 1306/2013, è pubblicato l'elenco di beneficiari del sostegno allo sviluppo rurale da parte del FEASR, indicante il nominativo, il Comune di residenza, gli importi del finanziamento pubblico totale corrispondente ad ogni misura/azione finanziata nell'esercizio finanziario, la natura e la descrizione delle misure/azioni finanziate. Tali informazioni sono pubblicate su un sito Internet unico per Stato membro. Esse restano disponibili per 2 anni dalla pubblicazione iniziale.

#### **Natura obbligatoria - conseguenze del mancato conferimento dei dati**

Se i dati richiesti sono obbligatori, in caso di mancato conferimento degli stessi, l'interessato non può godere del servizio/beneficio richiesto. Qualora il conferimento dei dati non risulti obbligatorio ai sensi di legge, la mancata produzione degli stessi comporta l'improcedibilità dell'istanza, il parziale accoglimento della stessa o l'impossibilità di beneficiare di tutti i servizi offerti dall'Amministrazione.

### **Titolari del trattamento**

Titolari del trattamento sono: il GAL Quattro Parchi Lecco Brianza Scarl con sede a Calolziocorte (LC) in via A. Galli 48/a (angolo via Mazzini); la Giunta regionale della Lombardia, nella persona del suo Presidente, con sede in Milano, Piazza Città di Lombardia 1 e l'Organismo Pagatore Regionale, con sede in Milano, Piazza Città di Lombardia 1

#### **Responsabile del trattamento**

Il responsabile del trattamento interno è il Direttore del GAL Quattro Parchi Lecco Brianza Scarl**,** che potrà autorizzare i membri del Nucleo Tecnico di Valutazione al trattamento dei dati raccolti per la sola finalità di cui alle presenti disposizioni attuative.

Il responsabile del trattamento esterno è Lombardia informatica S.p.A., nella persona del legale rappresentante.

I dati possono essere trattati anche da altre Amministrazioni pubbliche e ad Enti e soggetti pubblici o privati incaricati di svolgere gli adempimenti previsti dalla normativa. I dati personali sono soggetti a diffusione soltanto nei casi specificamente previsti dalle normative.

#### **Diritti dell'interessato**

In relazione al presente trattamento il dichiarante può rivolgersi al responsabile del trattamento per far valere i suoi diritti cosi come previsti dal Reg. UE 2016/679 che ne prevede altresì le modalità di esercizio.

## <span id="page-30-0"></span>**35. RIEPILOGO DELLA TEMPISTICA/CRONOGRAMMA**

Nella seguente tabella è riportato il crono–programma per il periodo di applicazione della Operazione, il quale tra l'altro stabilisce i termini di conclusione del procedimento, determinati nel rispetto dell'articolo 2 della Legge 7 Agosto 1990, n. 241, tenendo conto della sostenibilità dei tempi sotto il profilo dell'organizzazione amministrativa, della natura degli interessi pubblici tutelati e della particolare complessità del procedimento.

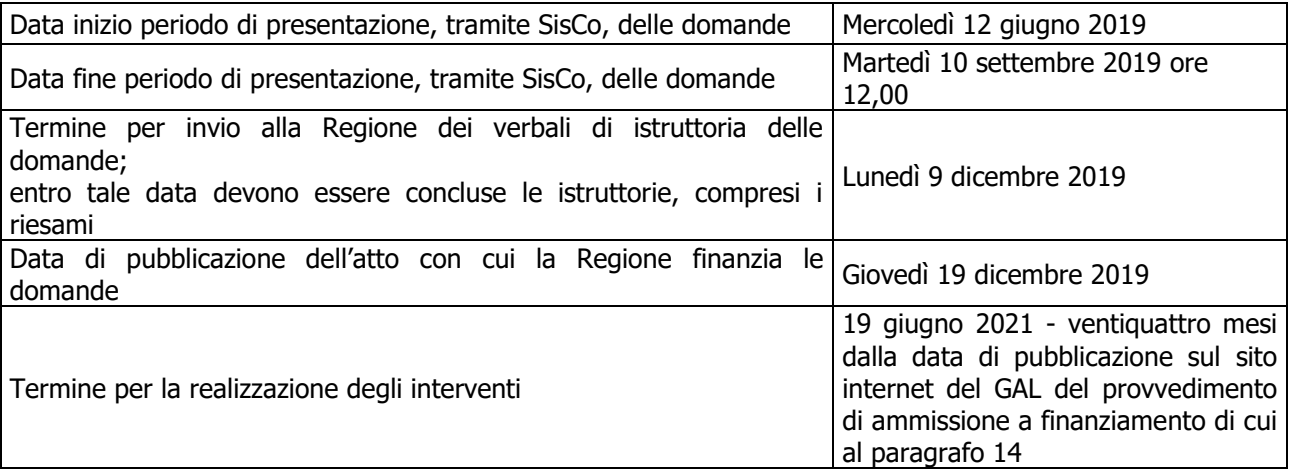

## <span id="page-30-1"></span>**36. LISTA DEGLI ALLEGATI ALLE PRESENTI DISPOSIZIONI ATTUATIVE**

- Allegato 1: Scheda informativa
- Allegato 2: Modulo di autocertificazione da allegare alla domanda di contributo
- Allegato 3: Prospetto variante
- Allegato 4: Modulo di autocertificazione da allegare alla domanda di saldo
- Allegato 8: Modello di dichiarazione liberatoria fatture
- Allegato 9: Schema di fideiussione
- Allegato 9bis: Schema di conferma validità della polizza fideiussoria
- Allegato 14: Dichiarazione sostitutiva dell'atto di notorietà (Art. 47 D.P.R. 28 dicembre 2000, n. 445) ai fini della verifica della regolarità contributiva

### **ALLEGATO 1 SCHEDA INFORMATIVA**

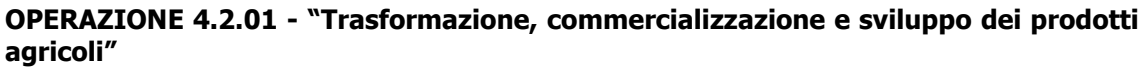

Della ditta

### **1 INFORMAZIONI GENERALI**

**Numero produttori di base conferenti la materia prima**

**Numero dei soci o detentori di quote di capitale**

### **Principali detentori di quote di capitale (in percentuale)**

Cognome e nome/Ragione sociale P I.V.A. o Codice fiscale

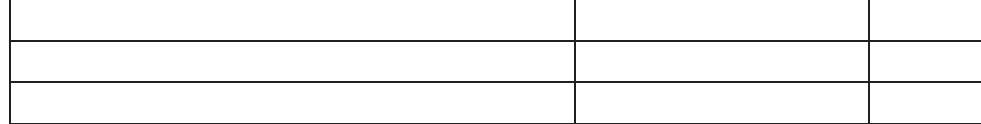

#### **Categoria d'impresa**

In base a quanto stabilito dal Reg. UE n 651/2014, in merito anche a relazioni esistenti con imprese associate e/o collegate la società è definita nella seguente categoria d'impresa (barrare la casella):

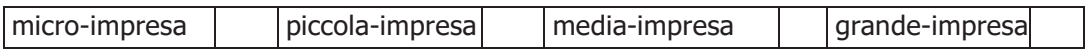

### **2 INFORMAZIONI FINANZIARIE**

#### **Modulazione dell'investimento richiesto per anno**

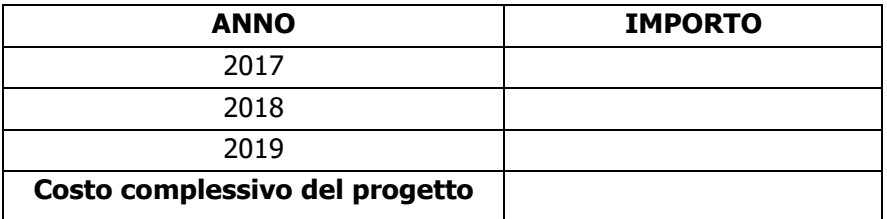

### **Finanziamenti attualmente in essere da parte del richiedente (replicare i campi per ciascun distinto finanziamento)**

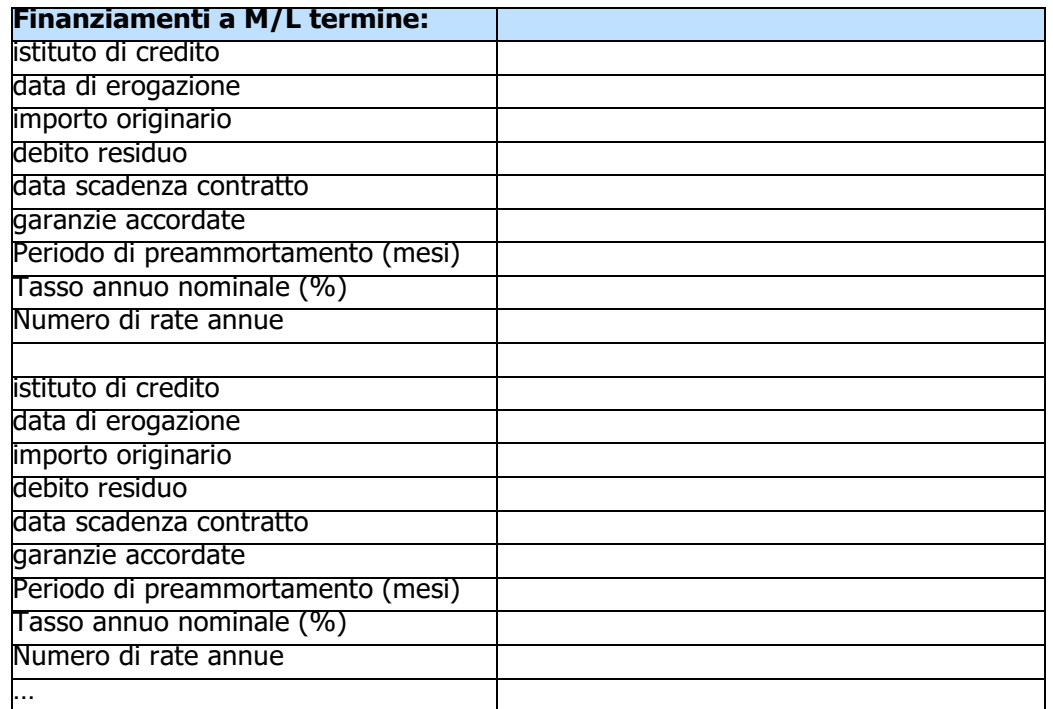

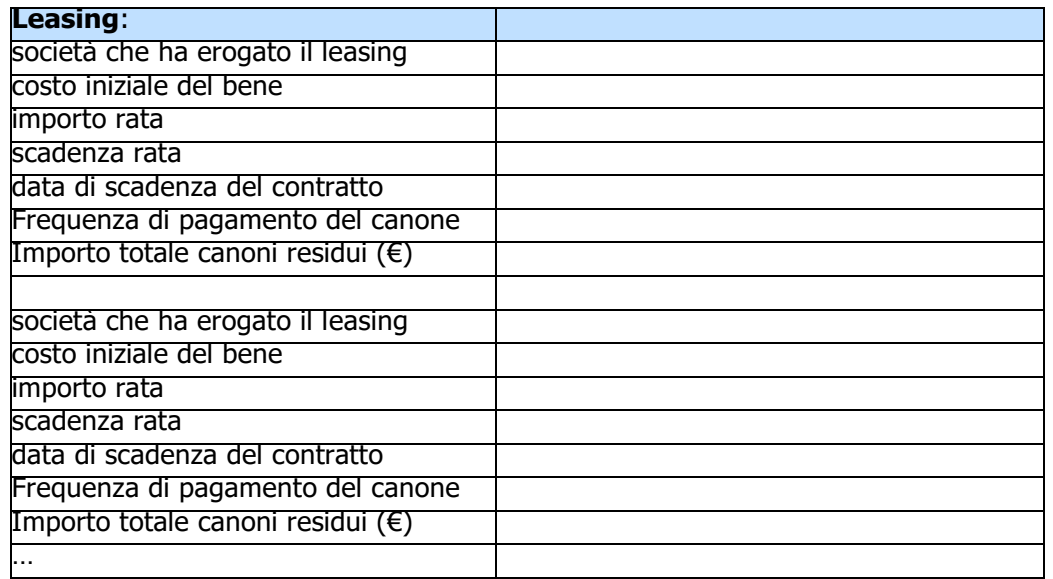

## **Proprietà immobiliari dell'impresa**

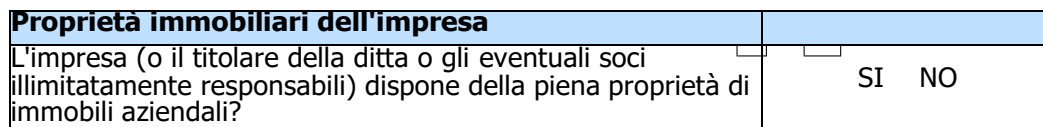

#### **1 MATERIE PRIME UTILIZZATE PRIMA E DOPO L'INVESTIMENTO**

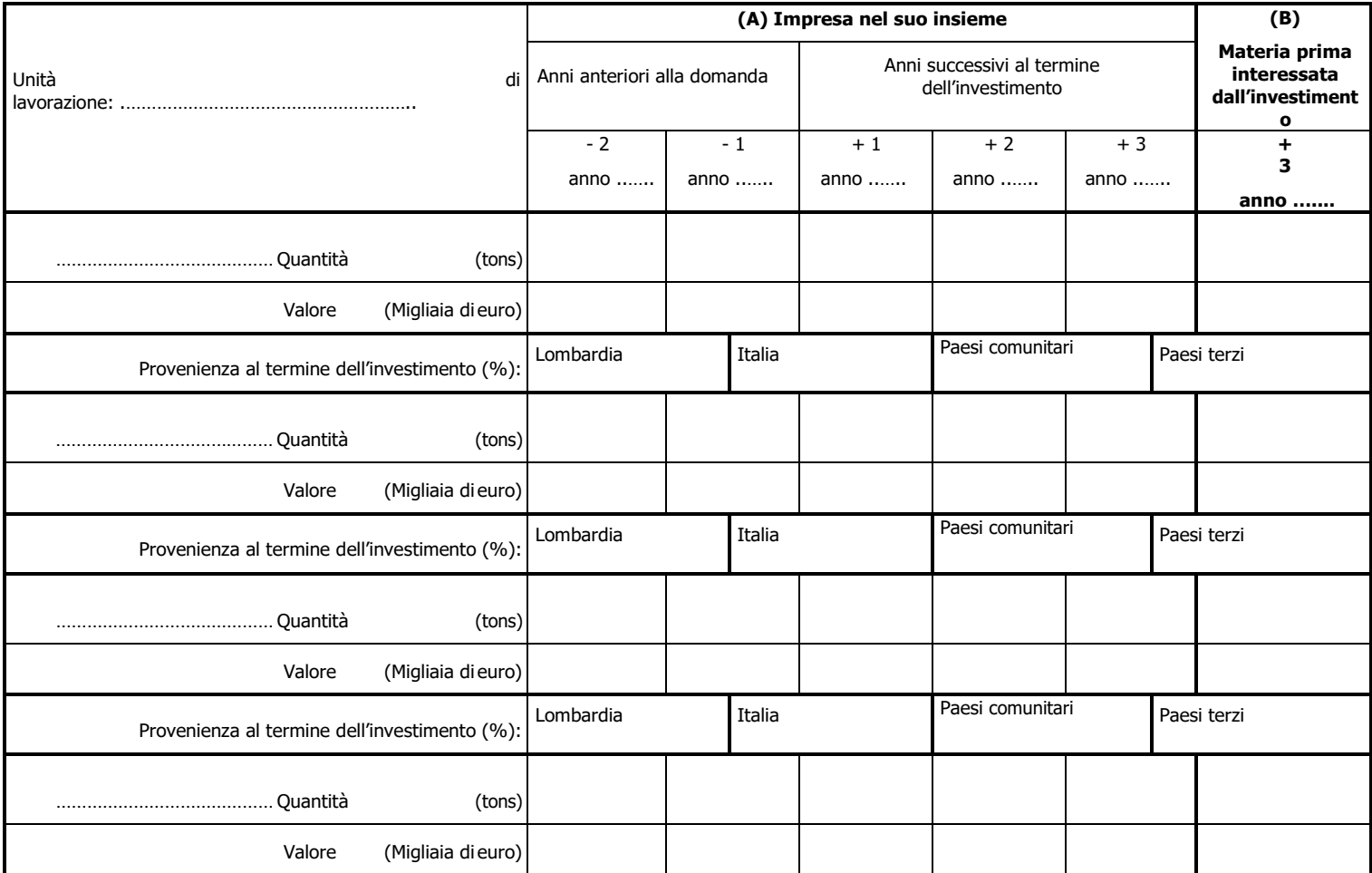

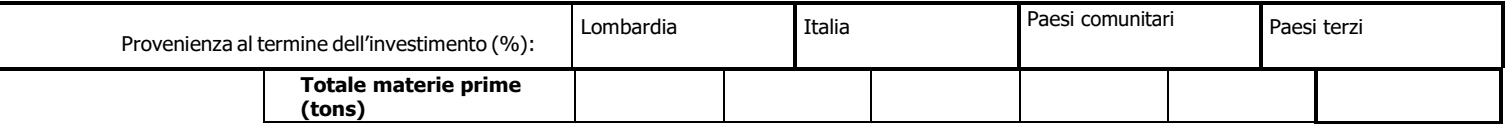

### **2 PRODOTTI TRASFORMATI E COMMERCIALIZZATI PRIMA E DOPO L'INVESTIMENTO**

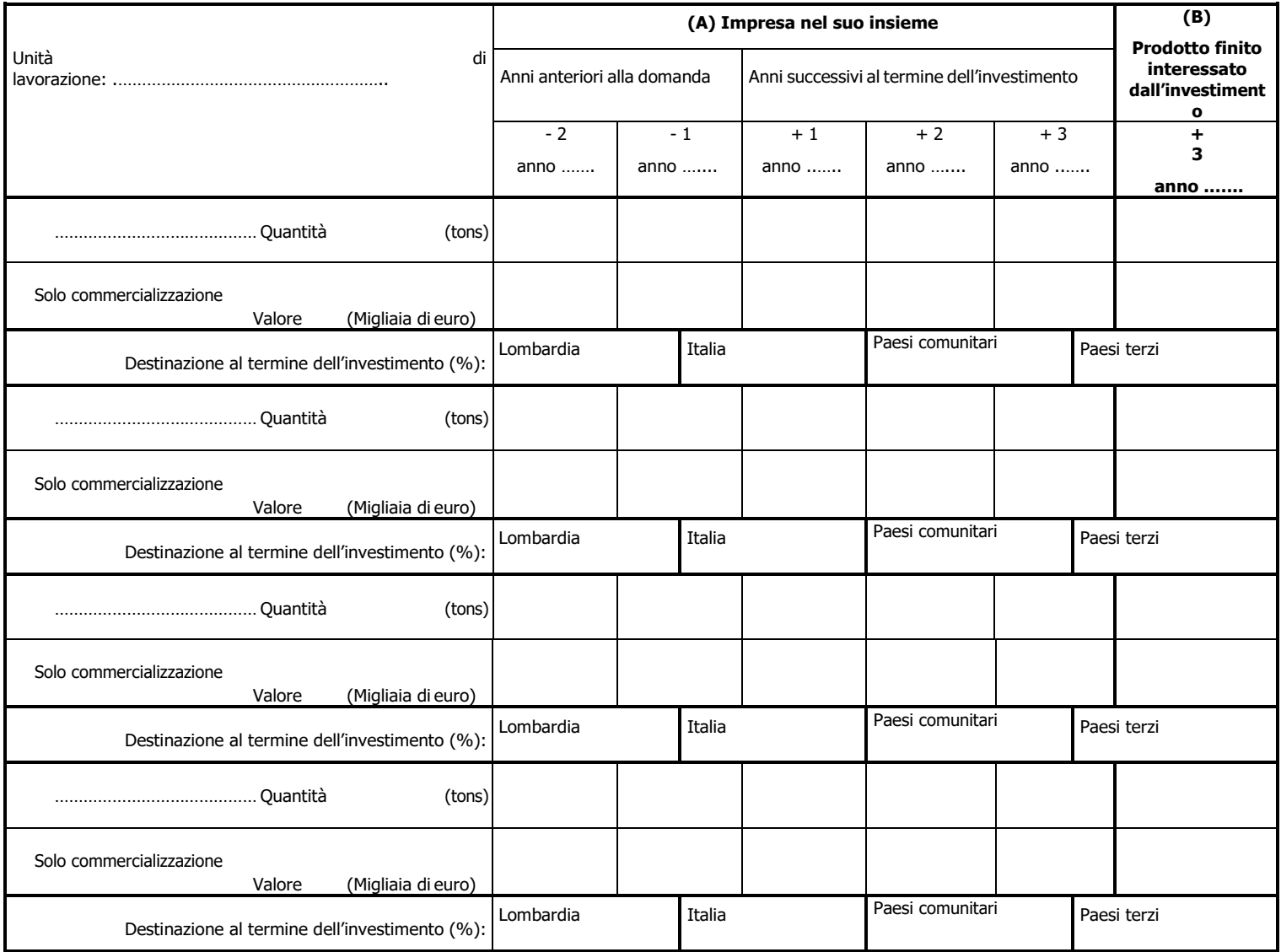

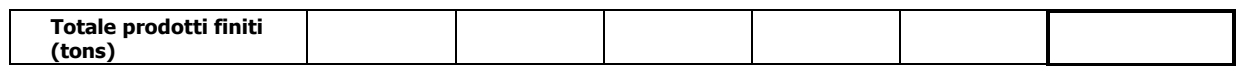

### **NOTE ESPLICATIVE PER LA COMPILAZIONE DELLA SCHEDA INFORMATIVA**

La scheda ha lo scopo di fornire nel modo più preciso possibile le informazioni occorrenti per la valutazione ed il monitoraggio dei progetti.

Tenuto conto della molteplicità dei settori di attività, delle persone giuridiche, delle situazioni esistenti, sussistono dei casi in cui certe informazioni non sono disponibili o non si adattano completamente a situazioni particolari o casi individuali; il richiedente può pertanto allegare delle spiegazioni complementari necessarie ad illustrare più completamente le specificità della propria situazione.

#### **1. Informazioni generali**

#### **Numero produttori di**

#### **base**

Coincide col numero di imprese agricole che hanno sottoscritto i contratti di fornitura della materia prima allegati alla domanda di agevolazione; nei casi di contratti con cooperative, conteggiare il numero dei produttori di base che effettivamente conferiscono materia prima alla ditta richiedente.

Le cooperative/OO.PP. devono invece riportare il numero dei soci conferenti la materia prima.

#### **Numero soci o detentori di quote di capitale**

Riportare il numero dei soggetti partecipanti alla società.

#### **Detentori di quote di capitale**

Fra i principali detentori di quota di capitale, non menzionare i detentori la cui quota è inferiore al 10% del capitale.

#### **Categoria d'impresa**

Barrare la casella relativa alla categoria cui appartiene l'impresa in base a quanto stabilito dal Reg. UE n 651/2014, tenendo conto anche delle relazioni esistenti con imprese associate/collegate.

#### **2. Informazioni finanziarie**

#### **Istituto di credito col quale perfezionare il finanziamento**

Indicare l'Intermediario Finanziario col quale si intende perfezionare il finanziamento agevolato previsto al paragrafo 7 delle disposizioni attuative e le coordinate bancarie per il finanziamento.

#### **Modulazione della spesa**

Indicare la ripartizione annuale delle spese per la realizzazione dell'investimento.

#### **Finanziamenti attualmente in essere da parte del richiedente**

Per ciascun finanziamento e Medio/Lungo termine attualmente in essere da parte del richiedente compilare i campi richiesti, replicandoli per ciascun finanziamento.

Per ciascun contratto di Leasing attualmente in essere da parte del richiedente compilare i campi richiesti, replicandoli per ciascun contratto.

#### **Proprietà immobiliari dell'impresa**

Indicare le disponibilità degli immobili aziendali e se differente tra gli immobili specificare quali in piena proprietà e quali no.

#### **3. Materie prime**

Specificare l'unità di lavorazione; nel caso l'investimento ne interessi più di una, specificare, a fianco dei dati riportati, l'unità di lavorazione di riferimento.

Compilare un riquadro per ogni tipologia/categoria di materia prima utilizzata nel processo produttivo, **indicando separatamente la materia prima biologica certificata e la materia prima destinata a produzioni tipiche ai sensi della normativa comunitaria.**

Nella colonna A devono figurare la quantità in tonnellate e il valore in euro.

**I dati devono essere quelli delle materie prime utilizzate dall'impresa nel suo insieme;** solo **nella colonna B** si devono specificare le quantità di materie prime utilizzate nel quadro dell'investimento progettato.

Per gli anni +1, +2, +3 (anni successivi alla data di fine investimento) i valori vanno espressi a prezzi costanti trascurando cioè l'inflazione.

#### **Se necessario, utilizzare più pagine del modello 3.**

Per ogni tipologia di materia prima interessata dall'investimento indicare in percentuale la provenienza prevista al termine dell'investimento.

#### **4. Prodotti finiti**

#### **I quantitativi dei prodotti finiti devono essere pienamente coerenti con i quantitativi delle materie prime indicati al punto 3.**

Specificare l'unità di lavorazione; nel caso l'investimento ne interessi più di una, specificare, a fianco dei dati riportati, l'unità di lavorazione di riferimento.

Compilare un riquadro per ogni tipologia/categoria di prodotti trasformati/commercializzati nel processo produttivo, **indicando separatamente il prodotto biologico certificato e le produzioni tipiche ai sensi della normativa comunitaria.**

Nella colonna A devono figurare la quantità in tonnellate e il valore in euro.

**I dati devono essere quelli dei prodotti trasformati/commercializzati dall'impresa nel suo insieme;** solo **nella colonna B** si devono specificare le quantità di produzioni realizzate nel quadro dell'investimento progettato.

Barrare la casella "solo commercializzazione" nel caso in cui il prodotto non è soggetto a trasformazione da parte dell'unità di lavorazione; se una tipologia di prodotto è in parte trasformato e in parte commercializzato, compilare due righe distinte.

Per gli anni +1, +2, +3 (anni successivi alla data di fine investimento) i valori vanno espressi a prezzi costanti trascurando cioè l'inflazione.

#### **Se necessario, utilizzare più pagine del modello 4.**

Per ogni tipologia di prodotto finito interessato dall'investimento indicare in percentuale la destinazione prevista al termine dell'investimento.

### **ALLEGATO 2 – MODULO DI AUTOCERTIFICAZIONE**

**Al GAL QUATTRO PARCHI LECCO BRIANZA** Società consortile a responsabilità limitata Sede legale VIA A. GALLI 48/A (ang. Via Mazzini) - 23801 CALOLZIOCORTE (LC) Cod. Fisc. e P.IVA 03683440139

#### **Oggetto: Regolamento (UE) n. 1305/2013 – Programma di Sviluppo Rurale 2014-2020. Operazione 6.4.01 "Sostegno alla realizzazione e allo sviluppo di attività agrituristiche".**

#### **DICHIARAZIONE SOSTITUTIVA DI ATTO DI NOTORIETA'** (art. 47 del D.P.R. 28 dicembre 2000 n. 445)

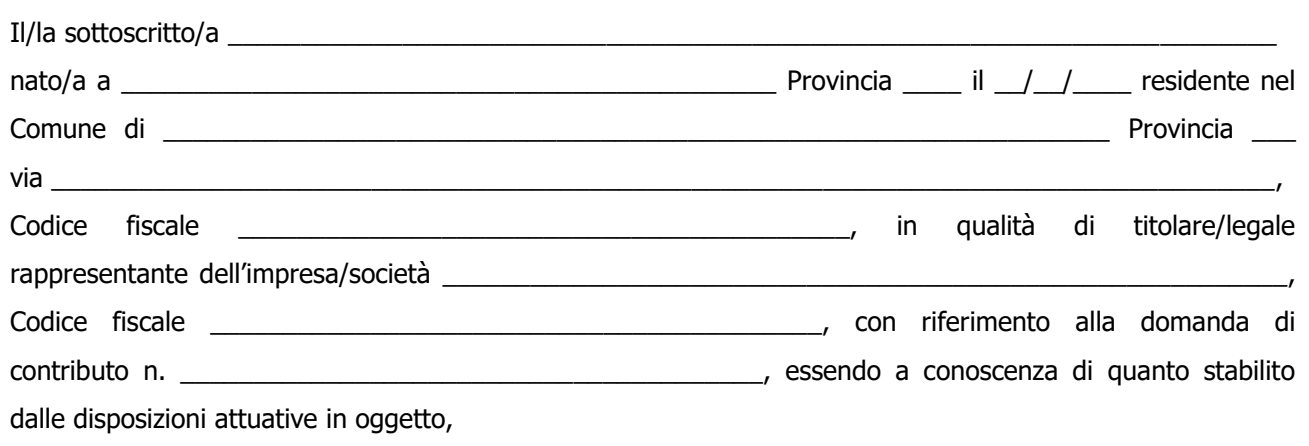

#### **consapevole delle sanzioni penali nel caso di dichiarazioni non veritiere, di formazione o uso di atti falsi, richiamate dall'art. 76 del D.P.R. n. 445/2000 e della decadenza dai benefici conseguenti al provvedimento eventualmente emanato sulla base di dichiarazione non veritiera, ai sensi dell'art. 75 dello stesso D.P.R.**

#### **DICHIARA**

di:

□ avere

 $\Box$  non avere

richiesto un contributo per la realizzazione degli interventi **anche con altre "Fonti di aiuto" diverse dal Programma di Sviluppo Rurale 2014-2020**.

Il sottoscritto dichiara inoltre ai sensi dell'art. 13 del D.Lgs.30 giugno 2003 n. 196, di essere stato informato che i dati personali contenuti nella presente dichiarazione saranno trattati, anche con strumenti informatici, esclusivamente nell'ambito del procedimento per il quale la presente dichiarazione viene resa.

Luogo e data, \_

Firma del dichiarante

\_\_\_\_\_\_\_\_\_\_\_\_\_\_\_\_\_\_\_\_\_\_\_\_\_\_\_\_\_\_

### **ALLEGATO 3 – VARIANTI**

#### **Quadro di confronto tra la situazione inizialmente prevista e quella che si determina a seguito della variante.**

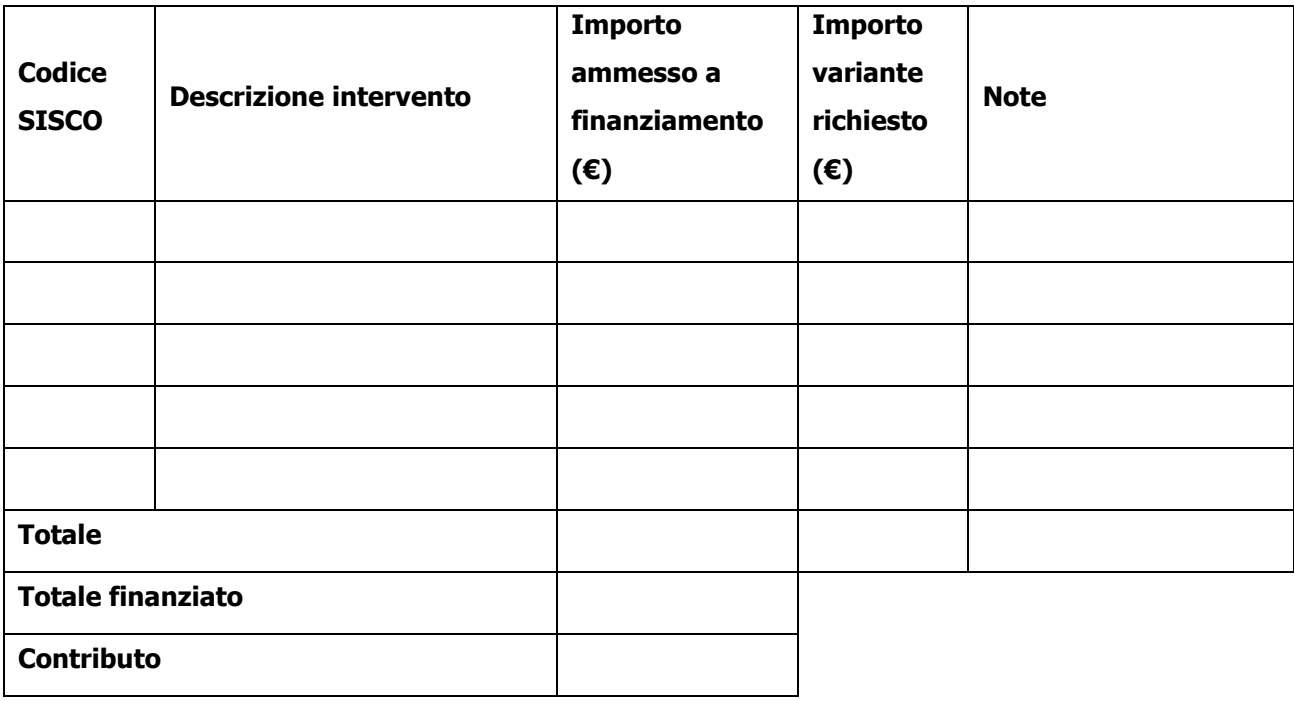

Luogo e data, \_\_\_\_\_\_\_\_\_\_\_\_\_\_\_\_\_\_\_\_

 Firma del dichiarante \_\_\_\_\_\_\_\_\_\_\_\_\_\_\_\_\_\_\_\_\_\_\_\_\_

### **ALLEGATO 4 - MODULO DI AUTOCERTIFICAZIONE DA ALLEGARE ALLA DOMANDA DI RICHIESTA DI SALDO**

**Al GAL QUATTRO PARCHI LECCO BRIANZA** Società consortile a responsabilità limitata Sede legale VIA A. GALLI 48/A (ang. Via Mazzini) - 23801 CALOLZIOCORTE (LC) Cod. Fisc. e P.IVA 03683440139

### **Oggetto: Regolamento (UE) n. 1305/2013 – Programma di Sviluppo Rurale 2014-2020. Operazione 6.4.01 "Sostegno alla realizzazione e allo sviluppo di attività agrituristiche".**

#### **DICHIARAZIONE SOSTITUTIVA DI ATTO DI NOTORIETA'**

(art. 47 del D.P.R. 28 dicembre 2000 n. 445)

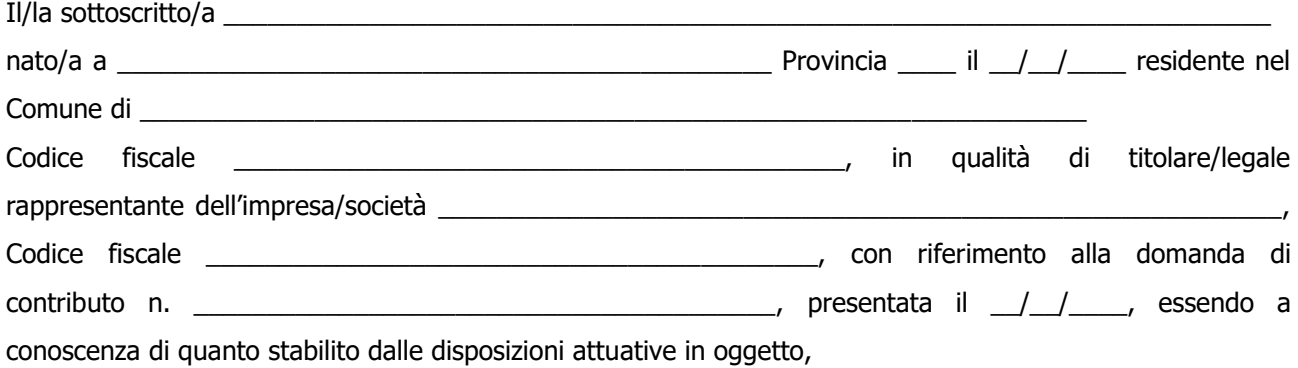

**consapevole delle sanzioni penali nel caso di dichiarazioni non veritiere, di formazione o uso di atti falsi, richiamate dall'art. 76 del D.P.R. n. 445/2000, e della decadenza dai benefici conseguenti al provvedimento eventualmente emanato sulla base di dichiarazione non veritiera, ai sensi dell'art. 75 dello stesso D.P.R.**

#### **DICHIARA**

di non avere percepito un contributo attraverso altre fonti di aiuto corrispondenti diverse dal Programma di Sviluppo Rurale 2014 - 2020.

Il sottoscritto dichiara inoltre ai sensi dell'art. 13 del D.Lgs.30 giugno 2003 n. 196, di essere stato informato che i dati personali contenuti nella presente dichiarazione saranno trattati, anche con strumenti informatici, esclusivamente nell'ambito del procedimento per il quale la presente dichiarazione viene resa.

Luogo e data, \_\_\_\_\_\_\_\_\_\_\_\_\_\_\_\_\_\_\_\_

 Firma del dichiarante  $\overline{\phantom{a}}$  , which is a set of the set of the set of the set of the set of the set of the set of the set of the set of the set of the set of the set of the set of the set of the set of the set of the set of the set of th

### **ALLEGATO 8**

#### **Dichiarazione Liberatoria**

#### **Da redigere su carta intestata della Ditta fornitrice**

Si dichiara che le opere e/o le forniture di cui alle sotto elencate fatture, riferite all'intervento cofinanziato dal PSR 2014-2020 della Regione Lombardia avente codice CUP: 2014-2020 della Regione Lombardia avente codice CUP:

sono state interamente pagate e la Ditta sottoscritta non vanta alcun credito o patto di riservato dominio o prelazione sulle stesse.

Si dichiara altresì che per le stesse forniture non sono state emesse note di credito a favore della ditta

Si precisa inoltre che il materiale fornito è nuovo di fabbrica e che per la costruzione o l'assemblaggio non sono state utilizzate parti usate.

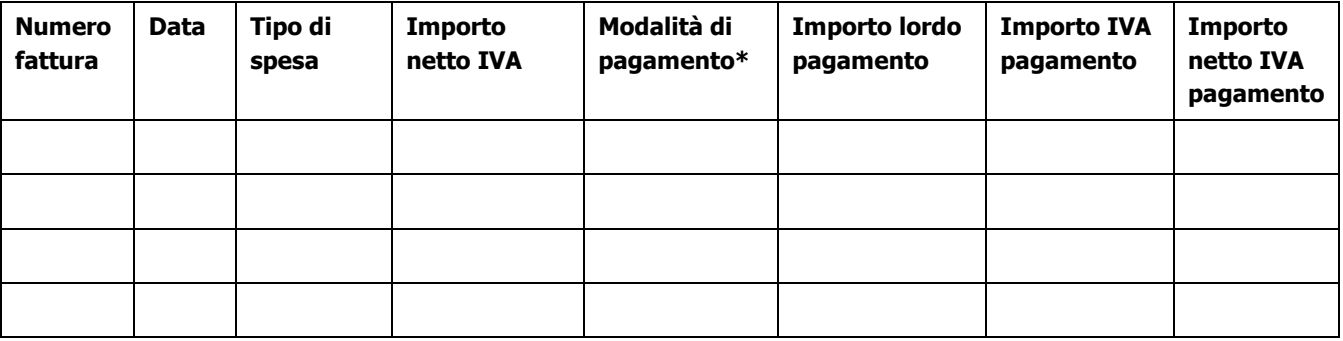

\*) Bonifico, Ricevuta bancaria, home banking, altro (specificare)

\_\_\_\_\_\_\_\_\_\_\_\_\_\_\_\_\_\_\_\_\_\_\_\_\_\_\_\_\_\_\_\_\_\_\_\_\_\_\_\_\_\_\_\_\_

Data e Timbro della ditta

Firma del legale rappresentante

\_\_\_\_\_\_\_\_\_\_\_\_\_\_\_\_\_\_\_\_\_\_\_\_\_\_\_\_\_\_\_\_\_\_\_\_

\_\_\_\_\_\_\_\_\_\_\_\_\_\_\_\_\_\_\_\_\_\_\_\_\_\_\_\_\_\_\_\_\_\_\_\_\_

ALLEGARE: fotocopia della carta di identità o di un documento equipollente

E' possibile la sottoscrizione con firma digitale: in questo caso non allegare la fotocopia del documento di identità.

**ALLEGATO 9 FIDEJUSSIONE PER L'EROGAZIONE DI CONTRIBUTI CONCESSI NELL'AMBITO DELLE MISURE DEL PROGRAMMA DI SVILUPPO RURALE 2014-2020 Misura 4 – Sottomisura 2.1 – OPERAZIONE 4.2.01 "Trasformazione, commercializzazione e sviluppo dei prodotti agricoli" Al GAL QUATTRO PARCHI LECCO BRIANZA** Società consortile a responsabilità limitata Sede legale VIA A. GALLI 48/A (ang. Via Mazzini) - 23801 CALOLZIOCORTE (LC) Cod. Fisc. e P.IVA 03683440139 Fideiussione n. \_\_\_\_\_\_\_\_\_\_\_\_\_\_\_\_ Luogo e data **P R E M E S S O** Che il Il/la sottoscritto/a nato/a a \_\_\_\_\_\_\_\_\_\_\_\_\_\_\_\_\_\_\_\_\_\_\_\_\_\_\_\_\_\_\_\_\_\_\_\_\_\_\_\_\_\_\_\_\_ Provincia \_\_\_\_ il \_\_/\_\_/\_\_\_\_ residente nel Comune di \_\_\_\_\_\_\_\_\_\_\_\_\_\_\_\_\_\_\_\_\_\_\_\_\_\_\_\_\_\_\_\_\_\_\_\_\_\_\_\_\_\_\_\_\_\_\_\_\_\_\_\_\_\_\_\_\_\_\_\_\_\_\_\_\_\_\_\_\_\_\_\_ Cod. Fisc \_\_\_\_\_\_\_\_\_\_\_\_\_\_\_\_\_\_\_\_\_\_\_\_\_\_\_\_\_\_\_\_\_\_\_\_\_\_\_\_, in qualità di titolare/legale rappresentante dell'impresa/società \_\_\_\_\_\_\_\_\_\_\_\_\_\_\_\_\_\_\_\_\_\_\_\_\_\_\_\_\_\_\_\_\_\_\_\_\_\_\_\_\_\_\_\_\_\_\_\_\_\_\_\_\_\_\_\_\_\_\_\_\_\_\_\_\_\_\_ con sede legale in Via \_\_\_\_\_\_\_\_\_\_\_\_\_\_\_\_\_\_\_\_\_\_\_\_\_\_\_\_\_\_\_\_\_\_\_\_\_\_\_\_\_\_\_\_\_\_\_\_\_\_\_\_\_\_\_\_\_\_\_\_\_\_\_\_\_\_\_\_\_\_\_\_\_\_\_\_\_\_\_\_\_ Cod. Fisc. \_\_\_\_\_\_\_\_\_\_\_\_\_\_\_\_\_\_\_\_\_\_\_\_\_\_ P.IVA \_\_\_\_\_\_\_\_\_\_\_\_\_\_\_\_\_\_\_\_\_ iscritta nel registro delle imprese di **al numero** Rea  $\overline{a}$ (di seguito indicato Contraente) a) con riferimento alla domanda di sostegno n. ………………………….. ha richiesto all'Organismo Pagatore Regionale – Regione Lombardia il pagamento dell'Anticipazione pari a euro…………………….…. (in cifre e in lettere ) corrispondente al 50% del contributo concesso di euro ……………….. (in cifre e in lettere) per l'investimento relativo all'operazione \_\_\_\_ prevista dal Programma di Sviluppo Rurale 2014-2020 della Regione Lombardia; b) che detto pagamento relativo all'Anticipazione sul contributo concesso è condizionato alla preventiva costituzione di una cauzione per un importo complessivo di euro ..………….(in cifra e in lettere) pari al 100% dell'Anticipazione richiesta, a garanzia dell'eventuale restituzione dell'importo erogato ove risultasse che la Ditta non aveva titolo a richiederne il pagamento in tutto o in parte; c) che qualora risulti accertata dagli Organi di controllo, da Amministrazioni pubbliche o da corpi di Polizia giudiziaria l'insussistenza totale o parziale del diritto al contributo, l'Organismo Pagatore Regionale – Regione Lombardia, ai sensi delle disposizioni di cui al Regolamento (CE) n. 2220/85 e successive modifiche e integrazioni, deve procedere all'immediato incameramento delle somme corrispondenti al sostegno non riconosciuto. **CIÒ PREMESSO** La Società-Compagnia Assicuratrice/ Banca …………………………………………………………….

Partita IVA ........................................... con sede legale in .......................................................... CAP...................... Via/località ……………....................................... iscritta nel registro delle imprese di……………………n. REA …………………(di seguito indicata Fideiussore), nella persona del legale rappresentante pro tempore / procuratore speciale ……………………...………………........... nato a ......................................................... il ..................………….............. dichiara di costituirsi, come in effetti si costituisce, fideiussore nell'interesse del Contraente, a favore del Organismo Pagatore Regionale – Regione Lombardia (di seguito indicato OPR) dichiarandosi con il Contraente solidalmente tenuto per l'adempimento dell'obbligazione di restituzione delle somme anticipate erogate secondo quanto descritto in premessa, automaticamente aumentate degli interessi legali decorrenti nel periodo compreso fra la data di erogazione e quella di rimborso, oltre imposte, tasse ed oneri di qualsiasi natura sopportati dal OPR in dipendenza del recupero, secondo le condizioni oltre specificate, fino a concorrenza della somma massima di euro ……........................ (in cifra e in lettere).

- 1. Qualora il Contraente non abbia provveduto, entro 30 giorni dalla data di ricezione dell'apposito invito, comunicato per conoscenza al Fideiussore, a rimborsare ad OPR quanto richiesto, la garanzia potrà essere escussa, anche parzialmente, facendone richiesta al Fideiussore mediante raccomandata con ricevuta di ritorno.
- 2. Il pagamento dell'importo richiesto da OPR sarà effettuato dal Fideiussore a prima e semplice richiesta scritta, in modo automatico ed incondizionato, entro e non oltre 30 giorni dalla ricezione di questa, senza possibilità per il Fideiussore di opporre ad OPR alcuna eccezione anche nell'eventualità di opposizione proposta dal Contraente o da altri soggetti comunque interessati ed anche nel caso che il Contraente nel frattempo sia stato dichiarato fallito ovvero sottoposto a procedure concorsuali ovvero posto in liquidazione, ed anche nel caso di mancato pagamento dei premi o di rifiuto a prestare eventuali controgaranzie da parte del Contraente.
- 3. La presente garanzia viene rilasciata con espressa rinuncia al beneficio della preventiva escussione di cui all'art. 1944 del C.C., e di quanto contemplato agli artt. 1955-1957 del C.C. volendo ed intendendo il Fideiussore rimanere obbligato in solido con il Contraente fino alla estinzione del credito garantito, nonché con espressa rinuncia ad opporre eccezioni ai sensi degli artt. 1242-1247 del C.C. per quanto riguarda crediti certi, liquidi ed esigibili che il Contraente abbia, a qualunque titolo, maturato nei confronti di OPR.
- 4. La presente garanzia avrà durata pari al periodo di tempo concesso per la realizzazione dell'intervento/investimento (1) e pertanto fino al …………………………… maggiorato di tre rinnovi semestrali automatici più eventuali ulteriori rinnovi semestrali richiesti espressamente dall'OPR (2).
- 5. Lo svincolo della fideiussione è di competenza dell'OPR ed avviene con apposita dichiarazione scritta e comunicata alla società.
- 6. In caso di controversie fra OPR e il Fideiussore, il foro competente sarà esclusivamente quello di Milano.

IL CONTRAENTE IL FIDEJUSSORE

Timbro e firma Timbro e firma

**(1)** Riportare la data indicata nella comunicazione formale di ammissione a finanziamento inviata dall'amministrazione delegata competente alla gestione dell'operazione interessata. Nel caso di operazione con durata temporale predefinita e ove la data non fosse indicata nella comunicazione di ammissione a finanziamento riportare la data corrispondente alla durata massima prevista dalla specifica operazione.

**(2)** In alternativa è possibile prevedere l'automatica rinnovazione di sei mesi in sei mesi.

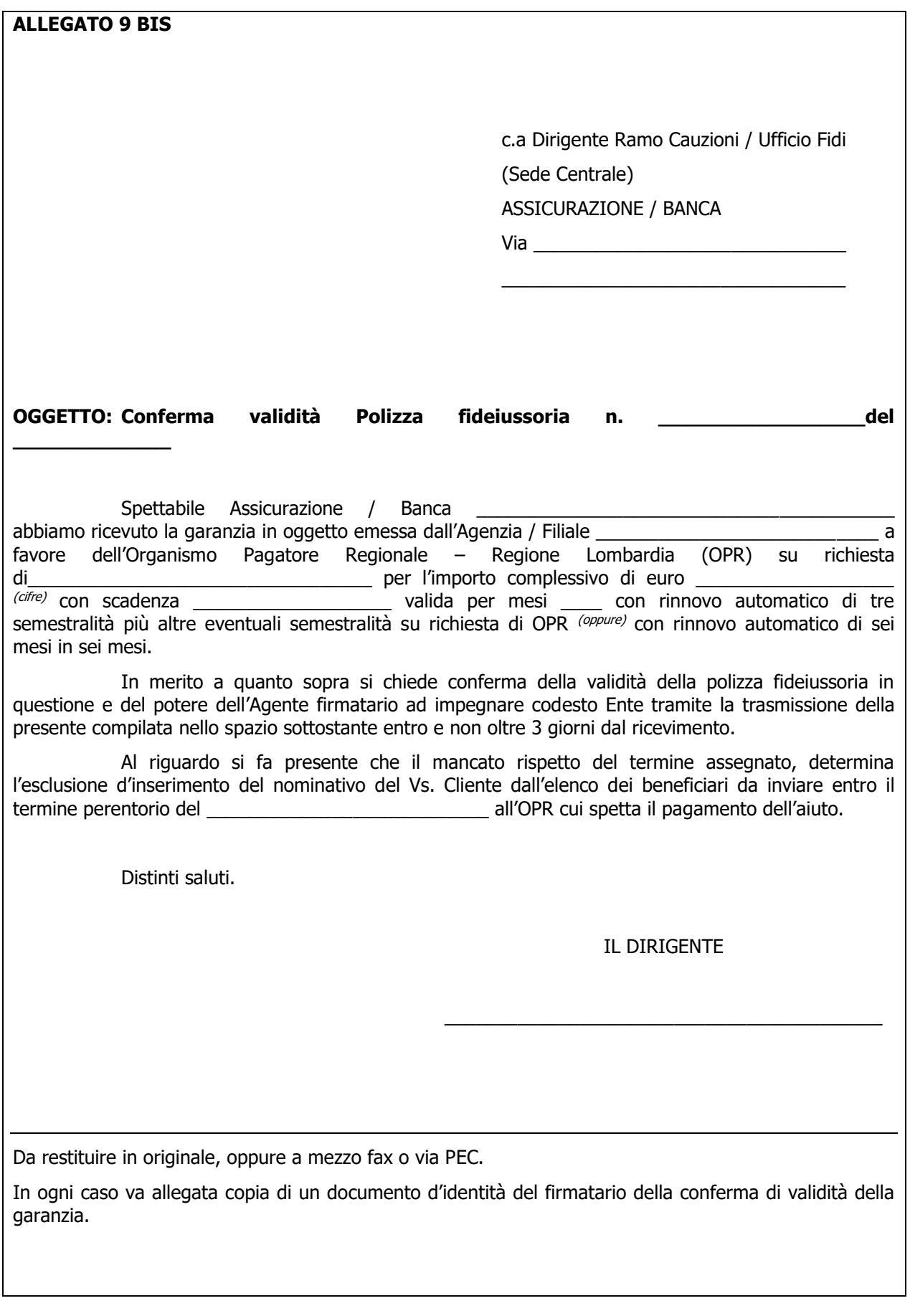

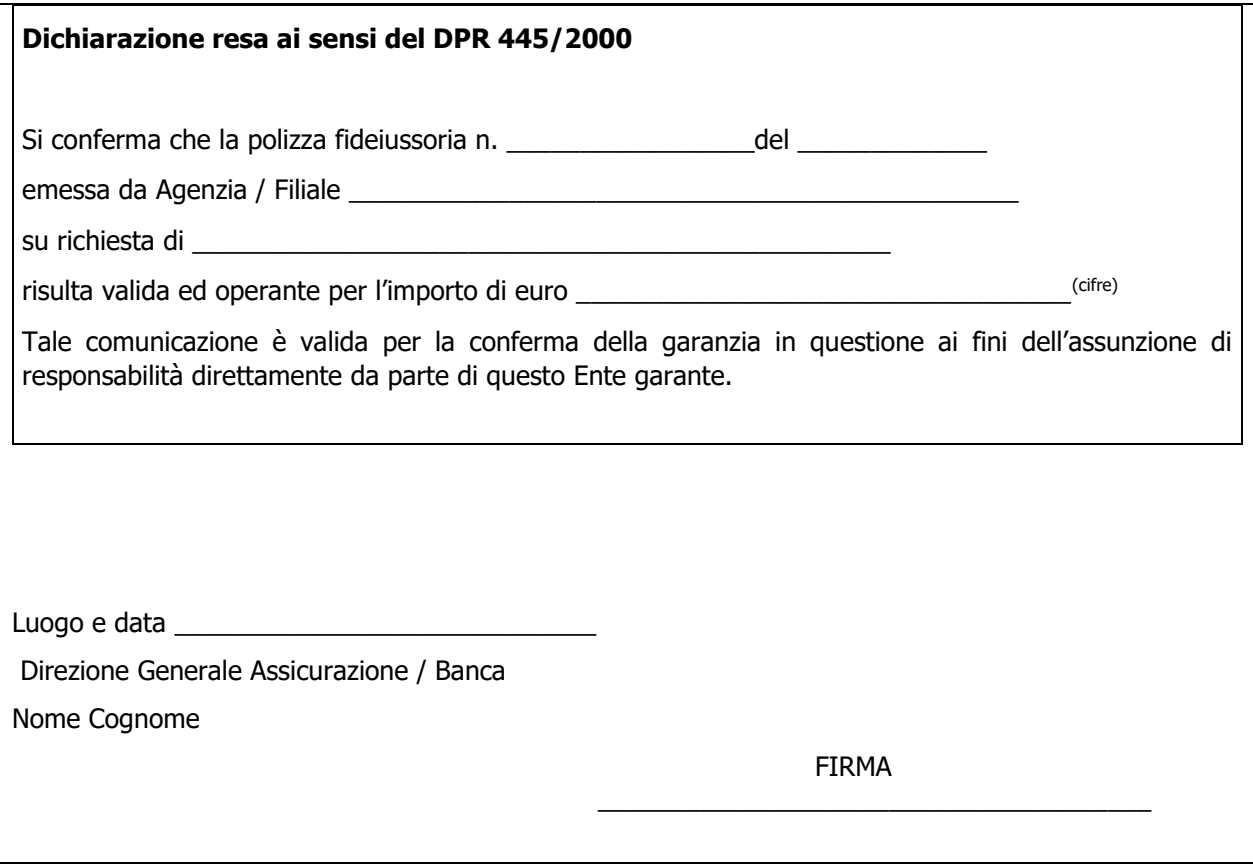

### **ALLEGATO 14**

### **DICHIARAZIONE SOSTITUTIVA DELL'ATTO DI NOTORIETA' (Art. 47 D.P.R. 28 dicembre 2000, n. 445)**

AI FINI DELLA VERIFICA DELLA REGOLARITA' CONTRIBUTIVA

Il/la sottoscritto/a \_\_\_\_\_\_\_\_\_\_\_\_\_\_\_\_\_\_\_\_\_\_\_\_\_\_\_\_\_\_\_\_\_\_\_\_\_\_\_\_\_\_\_\_\_\_\_\_\_\_\_\_\_\_

Cod. Fisc.

(della persona fisica dichiarante, che compila il modulo)

### **consapevole delle sanzioni penali richiamate dall'art. 76 del D.P.R. n. 445/2000 in caso di dichiarazioni mendaci e di formazione o uso di atti falsi**

DICHIARA di intervenire in qualità di: (selezionare tutte le dichiarazioni pertinenti)

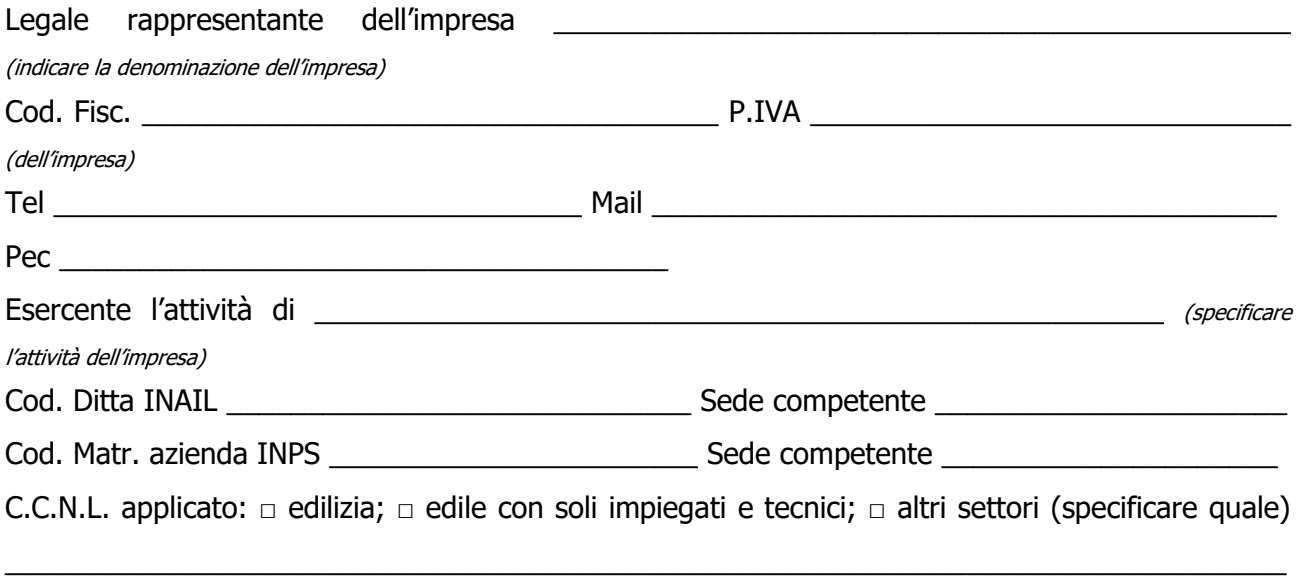

ID Domanda Sis.Co. **Exercise 19** and the set of the set of the set of the set of the set of the set of the set of the set of the set of the set of the set of the set of the set of the set of the set of the set of the set o

#### **Ai fini della verifica della posizione INAIL DICHIARA:**

 $\Box$  di essere in obbligo assicurativo INAL

□ di NON essere in una situazione di obbligo assicurativo INAIL, nonché di NON essere soggetto agli obblighi assicurativi, non ricorrendovi i presupposti, previsti agli artt. 1 e 4 della Legge n. 1124 del 30/6/1965, in quanto (barrare la casella d'interesse):

□ titolare di ditta individuale commercio senza ausilio di dipendenti, familiari e collaboratori a vario titolo (parasubordinati, co.co.co., co.co.pro, mini co.co.co., stagisti, tirocinanti, allievi di corsi di addestramento professionale, addetti a lavori socialmente utili, addetti a lavori di pubblica utilità)

□ titolare agricolo che non esercita lavorazioni meccanico-agricole per conto terzi (trebbiatura, mietitrebbiatura ecc.)

□ agente di commercio che svolge attività in forma autonoma e non societaria senza ausilio di dipendenti, familiari e collaboratori a vario titolo (parasubordinati, co.co.co., co.co.pro, mini co.co.co., stagisti, tirocinanti, allievi di corsi di addestramento professionale, addetti a lavori socialmente utili, addetti a lavori di pubblica utilità)

□ libero professionista iscritto all'ordine che versa i contributi alla cassa di riferimento senza ausilio di dipendenti, familiari e collaboratori a vario titolo (parasubordinati, co.co.co., co.co.pro, mini co.co.co., stagisti, tirocinanti, allievi di corsi di addestramento professionale, addetti a lavori socialmente utili, addetti a lavori di pubblica utilità)

□ studio associato di Professionisti iscritti all'Albo (non soci lavoratori e soggetti alla dipendenza funzionale nei confronti della Società per il raggiungimento dei beni e dei fini societari)

 $\Box$  altro (specificare)

### **Ai fini della verifica della posizione INPS DICHIARA:**

 $\Box$  di essere in obbligo di imposizione INPS

□ di NON essere in una situazione di obbligo di imposizione **INPS,** in quanto (barrare la casella d'interesse):

□ lavoratore dipendente con versamento della contribuzione a INPS/INPDAP/ENPALS (barrare gli enti non interessati)

□ versa la contribuzione ad una Cassa Professionale (barrare anche la relativa scelta dell'ultimo box e compilare i relativi dati)

 $\Box$  altro (specificare)

 $\neg$  di essere iscritto alla GESTIONE SEPARATA INPS

Sede competente

Codice iscrizione

## **Ai fini della verifica della posizione presso la Cassa Professionale/altro Ente Previdenziale di appartenenza DICHIARA:**

□ di essere regolarmente iscritto:

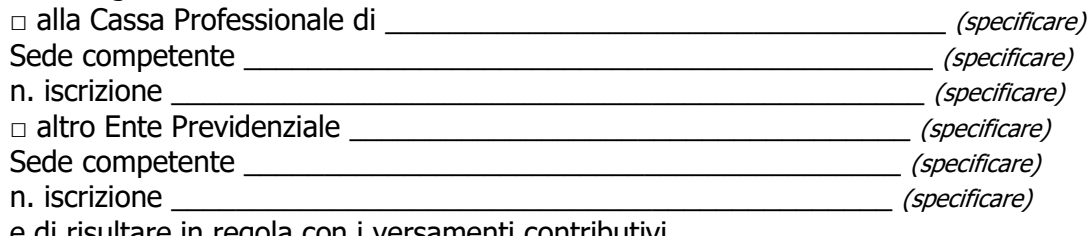

e di risultare in regola con i versamenti contributivi

□ di NON avere obbligo di iscrizione ad una Cassa Professionale/altro Ente Previdenziale

Luogo e data, \_\_\_\_\_\_\_\_\_\_\_\_\_\_\_\_\_\_

Firma elettronica o digitale del legale rappresentante \_\_\_\_\_\_\_\_\_\_\_\_\_\_\_\_\_\_\_\_\_\_\_\_\_\_\_\_\_\_\_\_\_\_\_\_\_